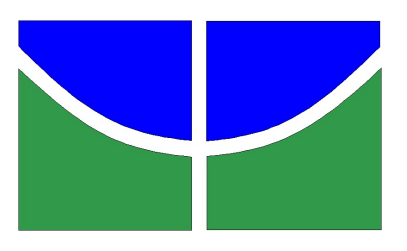

### UNIVERSIDADE DE BRASÍLIA INSTITUTO DE CIÊNCIAS EXATAS Departamento de Matematica ´

DISSERTAÇÃO DE MESTRADO

# Construção de campos eletromagnéticos nulos

Aluno: Bruno Marino Xavier

Orientador: Pedro ROITMAN

3 de julho de 2014

#### Resumo

Neste trabalho, é explorada uma solução particular das equações de Maxwell, como vista em [6] e [11], de tal sorte que os campos solução são campos nulos. Isto é feito utilizando três métodos distintos. A solução em questão é tal que as curvas integrais dos campos elétrico e magnético obtidos são círculos de Hopf, ou seja, círculos obtidos pela fibração de Hopf. Ainda que a solução explorada seja particular, os m´etodos apresentados permitem obter uma infinidade de campos eletromagn´eticos nulos. Um desses métodos está relacionado às superfícies mínimas e pode prover uma relação entre a geometria de uma superfície mínima com os campos eletromagnéticos nulos a ela associados.

#### Abstract

In this work, a particular solution to the Maxwell's equations is discussed, as seen on [6] and [11], in such a way that the electromagnetic fields obtained as solutions are null vector fields. This is done by using three different methods. The aforementioned solution is such that the field lines of the electric and magnetic fields obtained are Hopf circles, that is, circles obtained using Hopf's fibration. Although the solution exhibited is a particular one, the presented methods allow to generate an infinity of null electromagnetic fields. One of this methods is related to minimal surfaces and may provide a relation between the geometry of a minimal surface and the null electromagnetic fields attached to it.

Palavras-chave: Campos eletromagnéticos nulos, Fibração de Hopf, Curvas integrais, Riemann-Silberstein, Congruência de geodésicas nulas shear-free, Superfícies mínimas.

# Agradecimentos

A meus pais, Norma Sueli e José Alípio, por sempre apoiarem e incentivarem meus estudos.

Ao meu orientador, Pedro Roitman, pela paciência, dedicação e atenção.

À minha namorada, Angélica Felix, pela compreensão, amor e apoio que me deu durante os estudos.

Aos meus amigos, em particular, Gabriel Carvalho e Victor Jabotá, por todas as manhãs, tardes e noites de estudo.

Às agências CNPq e CAPES, pelo auxílio, por meio de programas de fomento à pesquisa, sem o qual este trabalho não seria possível.

Ao Departamento de Matemática da Universidade de Brasília, entre professores e demais funcionários, pelas oportunidades, apoio e proveitosas discuss˜oes de corredor.

# Sumário

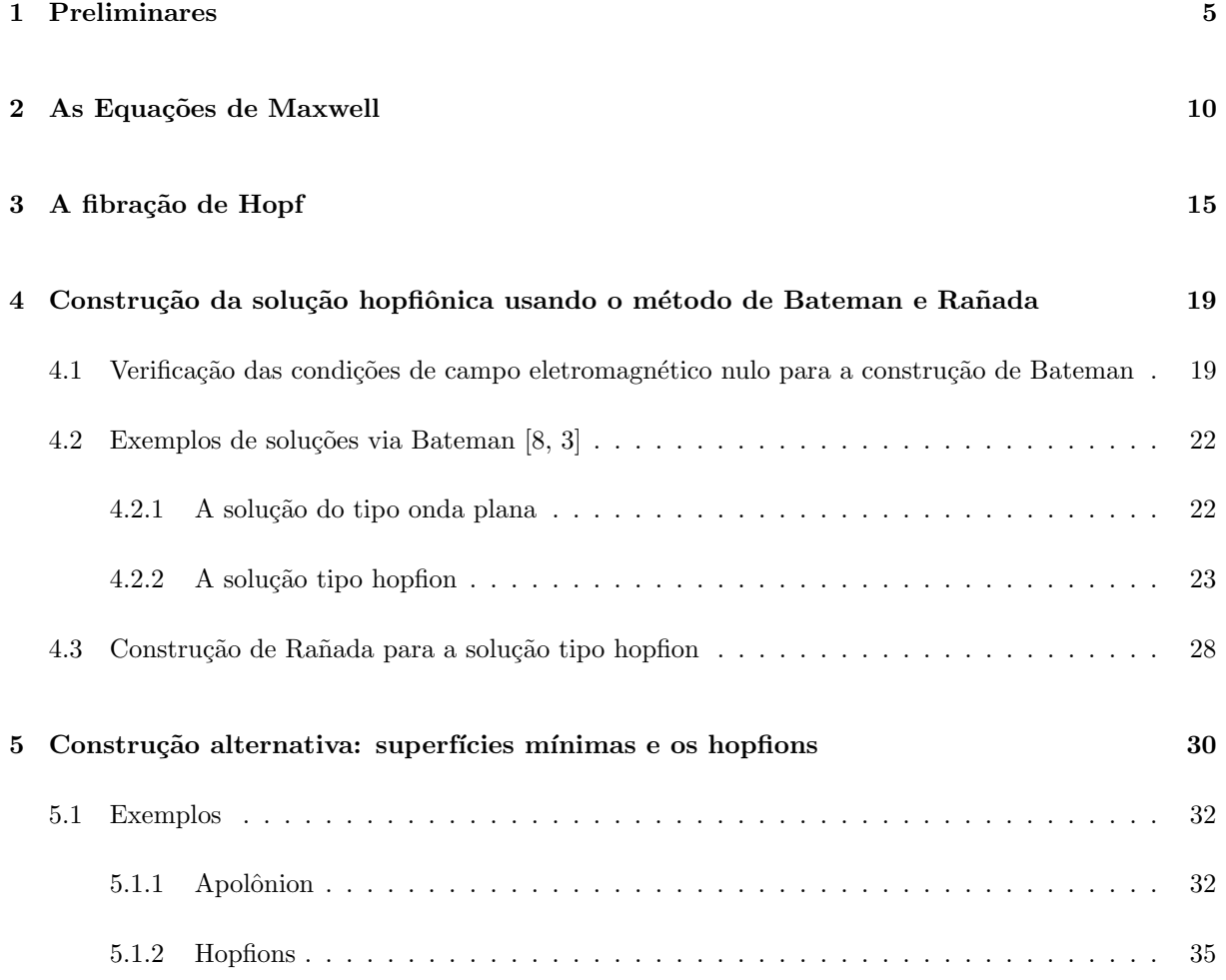

## Introdução

O objetivo desse trabalho é explorar métodos para construir campos eletromagnéticos nulos. Um campo eletromagnético é um par de campos  $E \in B$  que satisfazem as equações de Maxwell. Dizemos que um campos eletromagnético é nulo quando  $E e B$  são ortogonais e têm a mesma norma ponto a ponto. Formas de construir campos com essas propriedades s˜ao conhecidas, pelo menos, desde 1915, com o estudo de H. Bateman [2]. No entanto, o interesse nesse tipo de solução vem crescendo desde a publicação do artigo de Rañada [11] em 1989, no qual é introduzida uma solução especial que tem uma ligação com a fibração de Hopf.

Mais recentemente, o estudo dessas soluções tem sido visto por, por exemplo, Bialynicki-Birula [3], Irvine [6], Trueba [1] e Kedia [8].

A solução exibida por Rañada em 1989 tem sido reconhecida pelo nome hopfion. Além de construir essa solução, procuramos entender os mecanismos utilizados para construir essa e outras soluções. Verificamos as propriedades da solução hopfion utilizando o método introduzido por Bateman, com os dados utilizados para obter essa solução particular por Bialynicki-Birula [3].

Em uma publicação recente de Kedia [8], pode-se estabelecer uma conexão entre congruências geodésicas nulas *shear-free* e campos eletromagnéticos nulos. Observamos que essas ideias, juntamente com as ideias de Robinson [12], podem ser úteis a fim de relacionar a construção de campos eletromagnéticos com superfícies mínimas.

Este trabalho está dividido em cinco capítulos. No capítulo 1, fixamos algumas notações, identidades e conceitos úteis para permitir uma leitura independente dos demais capítulos.

No capítulo 2, apresentamos as equações de Maxwell e as reformulamos em termos do vetor de Riemann-Silberstein a ser definido. Além disso, mostramos algumas propriedades importantes de campos eletromagnéticos nulos.

No capítulo 3, exibimos a fibração de Hopf a fim de podermos comparar as fibras obtidas com as linhas de campo dos campos a serem obtidos.

No capítulo 4, utilizamos as ideias de Bateman para construir campos eletromagnéticos nulos, mostrando que, de fato, os campos obtidos satisfazem essa propriedade. Mostramos que, a partir de uma solução particular utilizando esse método, podemos construir uma família de campos eletromagnéticos nulos. Em seguida, apresentamos dois exemplos, calculando as express˜oes de seus respectivos vetores de Riemann-Silberstein explicitamente.

No capítulo 5, usando as ideias de Robinson a respeito da relação entre as congruências de geodésicas nulas shear-free, motivamos a construção de campos eletromagnéticos nulos relacionando-os com a parametrização de uma superfície mínima.

## Capítulo 1

# Preliminares

O propósito deste capítulo é proporcionar uma leitura independente de outras fontes para o resto do documento. Cabe mencionar que este capítulo não tem caráter didático e nem pretende explorar profundamente os assuntos tratados, mas deve preencher eventuais lacunas ou saltos nos argumentos utilizados nas outras seções do texto.

### Notações e identidades úteis

#### Notações:

- Seja f é uma função da variável x. A derivada de f com respeito a x denota-se por  $\frac{\partial f}{\partial x}$ , por  $\partial_x f$  e por  $f_x$ .
- Seja F um campo de vetores de  $\mathbb{R}^3$ . A expressão  $\nabla \times F$  denota o rotacional de F e a expressão  $\nabla \cdot F$  denota o divergente de F.
- Seja f uma função real diferenciável de x, y e z. A expressão  $\nabla f$  denota o gradiente de f.

#### Identidades:

Admita que F e G são campos de vetores em  $\mathbb{R}^3$  e f e g são funções reais diferenciáveis.

- $\nabla(fg) = f\nabla g + g\nabla f$
- $\blacktriangledown \nabla \times (F+G) = \nabla \times F + \nabla \times G$
- $\nabla \cdot (F + G) = \nabla \cdot F + \nabla \cdot G$
- $\nabla \times \nabla f = 0$
- $\nabla \cdot (\nabla \times F) = 0$
- $\blacktriangledown \cdot (\mathbb{F} \times \mathbb{G}) = G \cdot \nabla \times \mathbb{F} \mathbb{F} \cdot \nabla \times G$
- $\blacktriangleright \nabla \times (f \cdot F) = f \cdot (\nabla \times A) + (\nabla f) \times B$

### O espaço de Minkowski

Considere  $\mathbb{R}^4$  e sejam  $v = (v_1, v_2, v_3, v_4)$  e  $w = (w_1, w_2, w_3, w_4)$  elementos de  $\mathbb{R}^4$ . Admita que  $\mathbb{R}^4$ esteja munido da métrica Lorentziana  $\langle \cdot, \cdot \rangle_{\mathbb{L}}$ , conforme segue:

$$
\langle v, w \rangle_{\mathbb{L}} = v_1 w_1 + v_2 w_2 + v_3 w_3 - v_4 w_4 \tag{1.1}
$$

**Definição 1.1.**  $(\mathbb{R}^4, \langle \cdot, \cdot \rangle_{\mathbb{L}})$  é denominado espaço de Minkowski e denotado por  $\mathcal{M}^4$ .

### Superfícies, primeira e segunda forma quadrática

No capítulo 5 vamos relacionar os campos eletromagnéticos nulos com as chamadas superfícies mínimas. Nesta seção, vamos relembrar a definição de superfícies mínimas e apresentar uma construção clássica destas superfícies a partir de funções holomorfas. Nesse sentido, precisamos estabelecer alguns conceitos a respeito de superfícies para definir o que é uma superfície mínima.

**Definição 1.2.** Uma superfície parametrizada regular é uma aplicação  $X : U \subset \mathbb{R}^2 \to \mathbb{R}^3$ , em que U é aberto, tal que  $X \notin$  diferenciável e a diferencial de X, dX é injetiva para qualquer ponto de U. Dizemos que  $X \notin \mathcal{U}$  and parametrização.

É comum identificar tanto a parametrização X quanto sua imagem,  $S = X(U)$ , pela palavra superfície de modo que o contexto permite diferenciar os usos. Com essa definição, para cada ponto  $p \in U$ , podese associar um plano tangente à superfície X no ponto  $X(p)$ . Sabendo-se que  $dX_p$  é injetiva, pode-se concluir que, se X é uma função de  $u \in v$ , e  $p = (u_0, v_0)$ , as curvas coordenadas  $X(u_0, v) \in X(u, v_0)$  têm vetores tangentes linearmente independentes. Dessa forma, o plano tangente a  $X$  em  $p$ , de dimensão 2 e denotado por  $T_pX$ , é um espaço vetorial gerado pelos vetores tangentes às curvas coordenadas de X em  $p, X_u \in X_v$ .

Assim, pode-se definir a aplicação a seguir:

**Definição 1.3.** Seja  $X: U \subset \mathbb{R}^2 \to \mathbb{R}^3$  uma superfície parametrizada regular e p  $\in U$ , com U aberto. A aplicação  $I_p: T_pX \to \mathbb{R}$ 

$$
v \mapsto \langle v, v \rangle
$$
 (1.2)

 $\acute{e}$  denominada primeira forma quadrática de X em p.

Uma vez que  $v \in T_p X$  e que  $X_u$  e  $X_v$  formam uma base para  $T_p X$ , podemos escrever:

$$
I_p(v) = I_p(aX_u(p) + bX_v(p))
$$
  
=  $a^2 \langle X_u, X_u \rangle(p) + 2ab \langle X_u, X_v \rangle(p) + b^2 \langle X_v, X_v \rangle(p)$  (1.3)

Assim, obtemos as funções:

$$
g_{11}(u, v) = \langle X_u, X_u \rangle (u, v)
$$
  
\n
$$
g_{12}(u, v) = g_{21}(u, v) = \langle X_u, X_v \rangle (u, v)
$$
  
\n
$$
g_{22}(u, v) = \langle X_v, X_v \rangle (u, v)
$$
\n(1.4)

Isto é, a cada parametrização X, podemos associar as funções  $g_{ij}$ ,  $i, j \in \{1, 2\}$  da maneira acima. Essas funções são denominadas *coeficientes da primeira forma quadrática* de  $X$ .

Dizemos que um vetor N de  $\mathbb{R}^3$  é normal a uma superfície em um ponto  $q = X(p)$  se N for ortogonal a  $T_pX$ . Dessa forma, podemos definir na vizinhança de um ponto q de X, um campo de vetores unitários normais à superfície  $X$  nessa vizinhança.

**Definição 1.4.** Seja  $U \subset R^2$  um aberto no qual está definida a parametrização de um superfície regular  $X. A$  aplicação a seguir é denominada aplicação normal de Gauss:

$$
N: U \subset \mathbb{R}^2 \to \mathbb{R}^3
$$
  
\n
$$
(u, v) \mapsto \frac{X_u \times X_v}{|X_u \times X_v|}
$$
\n(1.5)

Com essa definição, vamos definir outra forma quadrática associada à superfície parametrizada X.

**Definição 1.5.** Sejam  $X: U \subset \mathbb{R}^2 \to \mathbb{R}^3$  uma superfície parametrizada regular,  $p = (u_0, v_0) \in U$ , U aberto, N é a aplicação normal de Gauss e  $\gamma(t) = X(u(t), v(t))$  uma curva tal que  $\gamma'(t_0) = v e \gamma(t_0) = p$ . A aplicação

$$
II_p: T_p X \to \mathbb{R}
$$
  

$$
v \mapsto \langle \gamma''(t_0), N(p) \rangle
$$
 (1.6)

 $\acute{e}$  denominada segunda forma quadrática de X em p.

Pode-se verificar que o valor da segunda forma quadrática não depende da curva γ escolhida na definição, conforme mostraremos a seguir.

Considere a curva  $\gamma(t)$  nas condições da definição acima.  $v \in T_p X$  e, portanto,  $v = aX_u(p) + bX_v(p)$ . Assim, tem-se que:

$$
\gamma'(t) = u'(t)X_u(u, v)(t) + v'(t)X_v(u, v)(t) \Rightarrow \n\gamma''(t) = u''(t)X_u(u, v)(t) + (u'(t))^2 X_{uu}(u, v)(t) + 2u'(t)v'(t)X_{uv}(u, v)(t) \n+ (v'(t))^2 X_{vv}(u, v)(t) + v''(t)X_v(u, v)(t)
$$
\n(1.7)

Calculando-se a segunda forma quadrática com relação a v e observando-se que  $\langle X_u, N \rangle = \langle X_v, N \rangle =$ 0, tem-se que:

$$
II_p(v) = \langle \gamma''(t_0), N(p) \rangle
$$
  
= $a^2 \langle X_{uu}, N \rangle(p) + 2ab \langle X_{uv}, N \rangle(p) + b^2 \langle X_{vv}, N \rangle(p)$  (1.8)

Observe que a segunda forma quadrática não depende da curva escolhida, apenas de p e do elemento de  $T_pX$  escolhido. Assim, obtemos as funções:

$$
e_{11}(u, v) = \langle X_{uu}, N \rangle (u, v)
$$
  
\n
$$
e_{12}(u, v) = e_{21}(u, v) = \langle X_{uv}, N \rangle (u, v)
$$
  
\n
$$
e_{22}(u, v) = \langle X_{vv}, N \rangle (u, v)
$$
\n(1.9)

Essas funções são denominadas *coeficientes da segunda forma quadrática* de X com aplicação normal de Gauss N.

Nessas condições, pode-se definir:

**Definição 1.6.** Seja X uma parametrização de uma superfície regular com aplicação de Gauss N. Dizemos que parametrização X é isotérmica quando se tem  $g_{11} = g_{22}$  e  $g_{12} = 0$ .

Definição 1.7. Seja X uma parametrização de uma superfície regular com aplicação de Gauss N. Dizemos que a função H, dada abaixo, em  $(u, v)$  é a curvatura média de X em  $p = (u, v)$ .

$$
H(u, v) = \frac{1}{2} \frac{e_{11}g_{22} - 2e_{12}g_{12} + e_{22}g_{22}}{g_{11}g_{22} - g_{12}^2}
$$

Definição 1.8. Uma superfície parametrizada para a qual a curvatura média é zero em todo ponto é  $denominada$  superfície mínima.

### A representação de Weierstrass

Sejam  $f$  uma função analítica e  $g$  uma função meromorfa, ambas de uma mesma variável complexa  $w$ e definidas num aberto  $U \subset \mathbb{C}$  simplesmente conexo. Admita, ainda, que  $f \cdot g^2$  seja uma função holomorfa. Assim, pode-se definir a função  $\Phi$  de  $U$  em  $\mathbb{C}^3$  conforme segue:

$$
\Phi = (\Phi_1, \Phi_2, \Phi_3) = \left(\frac{f}{2}(1 - g^2), -\frac{if}{2}(1 + g^2), fg\right)
$$
\n(1.10)

Observe que  $\Phi$  é tal que  $\Phi \cdot \Phi = 0$ .

Nesse contexto, considere a aplicação abaixo:

$$
Y(w) = \left(\text{Re}\left(\int \Phi_1 \mathrm{d}w\right), \text{Re}\left(\int \Phi_2 \mathrm{d}w\right), \text{Re}\left(\int \Phi_3 \mathrm{d}w\right)\right) \tag{1.11}
$$

A aplicação Y fornece uma parametrização isotérmica local de uma superfície mínima, em que  $u$  e  $v$ são os parâmetros tais que  $w = u + iv$ . Levando em consideração a discussão acima, segue a definição:

Definição 1.9. Dizemos que a superfície mínima parametrizada por Y tem uma representação de Weierstrass, em que os dados de Weierstrass são  $f e g$ .

Convém mencionar que a função g representa a aplicação de Gauss da superfície obtida, a menos de projeção estereográfica. Para maiores detalhes, veja [10].

## Capítulo 2

# As Equações de Maxwell

Neste capítulo, vamos considerar as equações de Maxwell e formulá-las com respeito a um vetor em  $\mathbb{C}^3$ denominado vetor de Riemann-Silberstein. A partir daí, definiremos o conceito de campo eletromagnético nulo e faremos um breve estudo da evolução temporal das linhas de campo de campos eletromagnéticos nulos. As equações de Maxwell regem o comportamento dos campos eletromagnéticos. Neste trabalho, estamos interessados em construir soluções para essas equações no espaço livre, isto é, no vácuo e livre de cargas ou correntes. Nesse contexto, classicamente, as equações de Maxwell são conhecidas na forma a seguir:

$$
\begin{cases}\n\nabla \cdot E = 0 \\
\nabla \cdot B = 0 \\
\nabla \times E = -\frac{\partial B}{\partial t} \\
\nabla \times B = \frac{\partial E}{\partial t}\n\end{cases}
$$
\n(2.1)

**Observação 2.1.** Na forma em que estão apresentadas, as unidades utilizadas são tais que as constantes normalmente empregadas nas equações são todas iguais a 1. Isto foi feito a fim de simplificar os cálculos.

Assim, quando a expressão *campo eletromagnético* é empregada, pode-se admitir que tem-se dois campos de vetores, E e B, satisfazendo (2.1).

Com o objetivo de estudar a solução do tipo *hopfion* (ou solução hopfiônica), nome dado a uma solução particular de (2.1) estudada à frente, devemos revisitar as equações de Maxwell, em particular, consideraremos campos eletromagnéticos nulos, isto é, campos eletromagnéticos que obedecem às condições a seguir.

**Definição 2.1.** Dizemos que os campos de vetores  $E$  e  $B$ , correspondentes a um campo elétrico e um campo magnético, respectivamente, formam um campo eletromagnético nulo quando satisfazem:

$$
\begin{cases}\nE \cdot E = B \cdot B \\
E \cdot B = 0\n\end{cases}
$$
\n(2.2)

Motivando-se pela definição acima, pode-se obter uma reformulação para (2.1) levando em conta a condição de nulidade. Seja i a unidade imaginária em  $\mathbb{C}$ , isto é,  $i^2 = -1$ .

**Definição 2.2.** Sejam  $E$  e  $B$  campos de vetores que formam um campo eletromagnético. O vetor em  $\mathbb{C}^3$ ,  $F = E + iB$  é denominado vetor de Riemann-Silberstein [8].

Utilizando-se a definição 2.2, pode-se calcular  $F \cdot F$  conforme segue:

$$
F \cdot F = (E + iB) \cdot (E + iB) = E \cdot E - B \cdot B + 2iE \cdot B \tag{2.3}
$$

Dessa forma, a condição de nulidade da equação (2.2) equivale a  $F \cdot F = 0$ , uma vez que:

$$
E \cdot E - B \cdot B + 2iE \cdot B = 0 \Leftrightarrow \begin{cases} E \cdot E = B \cdot B \\ E \cdot B = 0 \end{cases}
$$
 (2.4)

Desta forma, sabendo-se que  $E$  e  $B$  satisfazem as equações de Maxwell, verifiquemos a seguinte proposição:

Proposição 2.1. Em termos do vetor de Riemann-Silberstein, F, as equações de Maxwell são equivalentes a:

$$
\begin{cases} \nabla \cdot F = 0\\ \nabla \times F = iF_t \end{cases} \tag{2.5}
$$

**Prova:** Admita que F satisfaça as equações  $(2.5)$  em um tempo t. Segue que:

$$
\nabla \cdot F = 0 \Leftrightarrow \nabla \cdot (E + iB) = 0
$$
  
\n
$$
\Leftrightarrow \nabla \cdot E + i \nabla \cdot B = 0
$$
  
\n
$$
\Leftrightarrow \begin{cases} \nabla \cdot E = 0 \\ \nabla \cdot B = 0 \end{cases}
$$
 (2.6)

Por outro lado, tem-se que:

$$
\nabla \times F = i \cdot F_t \Leftrightarrow \nabla \times E + i \cdot \nabla \times B = (-B_t + i \cdot E_t)
$$
  

$$
\Leftrightarrow \begin{cases} \nabla \times E = -\frac{\partial B}{\partial t} \\ \nabla \times B = \frac{\partial E}{\partial t} \end{cases}
$$
(2.7)

■

Associado a cada campo eletromagnético, fica caracterizado o vetor de Poynting, cuja definição é dada a seguir.

**Definição 2.3.** Sejam E e B campos de  $\mathbb{R}^3$  elétrico e magnético, respectivamente. O vetor S, dado por  $S = \frac{E \times B}{\vert\vert E \times B \vert\vert}$  é denominado vetor de Poynting de E e B.

**Definição 2.4.** Seja X um campo vetorial em U  $\subset \mathbb{R}^3$ . Dizemos que uma curva parametrizada  $\gamma : I \to U$ é uma curva integral de X se, para cada s ∈ I, tem-se  $γ'(s) = λ(s)X(γ(s))$ , em que λ é uma função diferenciável de s.

Com a definição acima, pode-se concluir que, para se obter a expressão de uma curva integral dado um campo  $X$ , deve-se resolver uma equação diferencial, na qual a condição inicial para se determinar uma curva particular pode ser interpretada pelo ponto pelo qual ela passa.

Sabe-se que campos eletromagnéticos são dependentes do tempo. Assim, é natural perguntar como as curvas integrais de um dado campo eletromagnético evoluem ao longo do tempo. Assim, admita que  $E \in B$  determinem um campo eletromagnético e adote a seguinte notação:

$$
E_t := E(x, y, z, t)
$$
  
\n
$$
B_t := B(x, y, z, t)
$$
\n(2.8)

Primeiramente, considere o vetor de Poynting, dado por  $S = \frac{E \times B}{\|E \times B\|}$ . Para evitar complicações técnicas, admita que a aplicação  $p \mapsto p + tS(p)$  é um difeomorfismo local. Com essa ressalva, mostrarse-á que as curvas integrais de  $E_{\tau}$  e  $B_{\tau}$  são obtidas a partir das curvas integrais de  $E_0$  e  $B_0$  fazendo os pontos da curva se deslocarem na direção de S. Assim, se  $\gamma_0$  é uma curva integral de  $E_0$ , com  $\gamma_0(s)$  =  $(\gamma_0^1(s), \gamma_0^2(s), \gamma_0^3(s))$ , parametrizada por s, verificaremos que  $\gamma_\tau(s) = \gamma_0(s) + \tau \cdot S(\gamma_0^1(s), \gamma_0^2(s), \gamma_0^3(s), \tau)$  $\acute{e}$  a parametrização de uma curva integral de  $E_{\tau}$ , no tempo  $t = \tau$ . Para tanto, utiliza-se a fórmula de Leibniz para derivação sob o sinal da integral no processo de mostrar que o fluxo dos campos  $E e B e$ conservado  $[4]$ . É essencial observar que o resultado a seguir é válido somente se o campo eletromagnético em questão for nulo.

**Lema 1.** Considere que E e B formam um campo eletromagnético nulo e que  $\Sigma_t$  seja uma superfície em  $\mathbb{R}^3$ . Se a superfície  $\Sigma_t$  se move ao longo do tempo segundo o campo de velocidades dado pelo vetor de Poynting, S, então o fluxo do campo elétrico e do campo magnético sobre  $\Sigma_t$  é constante.

**Demonstração:** Considere o campo eletromagnético nulo determinado pelos campos  $E \in B$ . Determinemos a variação do fluxo de E através de uma superfície  $\Sigma_t$  se movendo na direção do vetor de Poynting, S. De acordo com Flanders [4], a equação do fluxo de E através de uma superfície móvel por S é dada por:

$$
\frac{d}{dt} \int_{\Sigma_t} E \cdot dA = \int_{\Sigma_t} (\nabla \cdot E) S \cdot dA - \int_{\partial \Sigma_t} (S \times E) \cdot ds + \int_{\Sigma_t} \frac{\partial E}{\partial t} \cdot dA \tag{2.9}
$$

Em que ds é o elemento comprimento de arco do bordo de  $\Sigma_t$ . Pela definição do vetor de Poynting, tem-se que, em cada ponto,  $E, B$  e  $S$  são dois a dois ortogonais. Assim, do fato do campo eletromagnético ser nulo, decorre que  $S \times E = B$ . Fazendo uso das equações de Maxwell,  $\nabla \cdot E = 0$  e  $\nabla \times B = E_t$ , tem-se:

$$
\frac{d}{dt} \int_{\Sigma_t} E \cdot dA = \int_{\Sigma_t} (\nabla \cdot E) S \cdot dA - \int_{\partial \Sigma_t} (S \times E) \cdot ds + \int_{\Sigma_t} \frac{\partial E}{\partial t} \cdot dA
$$
\n
$$
= 0 - \int_{\partial \Sigma_t} B \cdot ds + \int_{\Sigma_t} \nabla \times B \cdot dA \tag{2.10}
$$

Pelo Teorema de Stokes, pode-se concluir:

$$
\frac{d}{dt} \int_{\Sigma_t} E \cdot dA = - \int_{\partial \Sigma_t} B \cdot ds + \int_{\partial \Sigma_t} B \cdot ds = 0 \tag{2.11}
$$

Daí, tem-se que o campo S preserva fluxo. O resultado é análogo para o campo  $B$ .

**Proposição 2.2.** Considere que E e B formam um campo eletromagnético nulo. Se  $\gamma_0$  é uma curva integral de E (B) no tempo  $t = 0$ , então  $\gamma_\tau(s) = \gamma_0(s) + \tau \cdot S_0(\gamma_0(s))$  é uma curva integral de E (B) no tempo  $t = \tau$ .

**Demonstração:** Considere o campo  $E_0$  e seja  $\gamma_0$  uma curva integral de  $E_0$ . Assim, tome um segmento de reta pertencente ao espaço ortogonal de  $\gamma_0(x, y, z)$  parametrizado por r sobre  $I = (-\varepsilon, \varepsilon)$ . Por cada ponto de  $r(I)$ , considere a curva integral de  $E_0$  passando por esse ponto. Dessa forma, obtém-se uma superfície  $\Sigma_0$  composta por curvas integrais do campo  $E_0$ . Admita que a superfície  $\Sigma_0$  se mova ao longo do vetor de Poynting, S, em cada ponto, isto é, a superfície  $\Sigma_0$  é levada a uma superfície  $\Sigma_t$  segundo a equação  $\Sigma_t = \Sigma_0 + tS$ . Observe a figura a seguir:

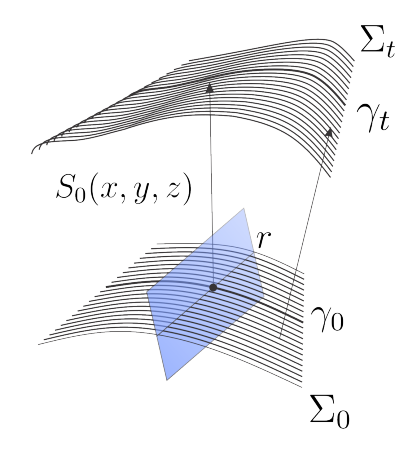

**Figura 2.1:** A superfície  $\Sigma_0$  é composta por curvas integrais de  $E_0$ , cada uma das quais passando por algum ponto da reta r.

Uma vez que  $E_0$  é sempre tangente à superfície  $\Sigma_0$ , o fluxo do campo  $E_0$  através da superfície  $\Sigma_0$  é 0. Suponha, por absurdo, que o vetor do campo  $E_t$  no ponto p de  $\gamma_t$ , obtido pelo transporte de  $\gamma_0(x, y, z)$ por S não seja tangente à superfície  $\Sigma_t$ . Nesse caso, por uma questão de continuidade, existiria uma vizinhança U de p sobre  $\Sigma_t$  para a qual o campo  $E_t$  nunca é tangente a  $\Sigma_t$ . Dessa forma, o fluxo de  $E_t$ por essa superfície  $U$  seria diferente de 0, o que é absurdo, pois o fluxo, pelo lema (1) é constante, e, portanto deveria ser igual a 0. Com esse argumento, concluímos que o campo  $E_t$  é tangente à superfície  $\Sigma_t$ .

Repita o argumento anterior, escolhendo outro segmento de reta do espaço ortogonal a  $\gamma_0(x, y, z)$ , digamos,  $\tilde{r}$ , obtendo uma superfície  $\tilde{\Sigma}_0$ . Concluímos que o vetor  $E_t$  também deve ser tangente à superfície  $\tilde{\Sigma}_t$ . Ora, se  $E_t$  é tangente a  $\Sigma_t$  e  $\tilde{\Sigma}_t$ , então  $E_t$  deve ser paralelo a  $\gamma_t$ .

Convém notar que este último argumento é válido uma vez que a aplicação  $p \mapsto p + tS(p)$  é um difeomorfismo local.

## Capítulo 3

# A fibração de Hopf

Em 1931, Heinz Hopf construiu uma aplicação que ficou mais tarde conhecida como fibração de Hopf, que é uma maneira de projetar, de forma contínua e sobrejetiva,  $\mathbb{S}^3$  em  $\mathbb{S}^2$ . Neste capítulo, apresentaremos essa aplicação e mostraremos o fato de que a imagem inversa de cada ponto de  $\mathbb{S}^2$  por essa aplicação é uma circunferência. De fato, a imagem inversa de dois pontos distintos de  $\mathbb{S}^2$  são circunferências disjuntas, mas ligadas como elos de uma corrente. Tal fibração é obtida a partir da aplicação a seguir, identificando  $\mathbb{S}^3$  com o conjunto  $\left\{ (z_1, z_2) \in \mathbb{C}^2 \middle| |z_1|^2 + |z_2|^2 = 1 \right\}$ , segundo a identificação natural de  $\mathbb{R}^4$  com  $\mathbb{C}^2$ , isto é, admitindo que  $z_1 = a + bi$  e  $z_2 = c + di$ , com  $a, b, c, d \in \mathbb{R}$ ,  $(a, b, c, d) \sim (a + bi, c + di)$ . Doravante, pontos de  $\mathbb{R}^4$  são tratados como pontos de  $\mathbb{C}^2$  e vice-versa de acordo com o contexto e com a identificação dada.

**Definição 3.1.** A aplicação  $h : \mathbb{S}^3 \to \mathbb{S}^2$  definida por

$$
h(z_1, z_2) = (z_1 \cdot \overline{z_1} - z_2 \cdot \overline{z_2}, 2 \cdot \text{Re}(z_1 \cdot \overline{z_2}), -2 \cdot \text{Im}(z_1 \cdot \overline{z_2}))
$$
\n(3.1)

 $\acute{e}$  denominada fibração de Hopf [9].

Precisamos, no entanto, mostrar que as propriedades de  $h$ , citadas acima, são válidas a fim de utilizálas no estudo da solução hopfiônica das equações de Maxwell. Para tanto, considere a ação de  $e^{is}$  sobre  $(z_1, z_2), \psi_s$ , dada por:

$$
\psi_s : \mathbb{S}^3 \to \mathbb{S}^3
$$
  
(z<sub>1</sub>, z<sub>2</sub>)  $\mapsto$  (z<sub>1</sub> · e<sup>is</sup>, z<sub>2</sub> · e<sup>is</sup>) (3.2)

**Observação 3.1.** Verifica-se que a aplicação  $\psi_s$  está bem definida de  $\mathbb{S}^3$  em  $\mathbb{S}^3$ , conforme segue:

$$
||\psi_s||^2 = |e^{is} \cdot z_1|^2 + |e^{is} \cdot z_2|^2
$$
  
=  $|e^{is}|^2 \cdot |z_1|^2 + |e^{is}|^2 \cdot |z_2|^2$   
=  $|z_1|^2 + |z_2|^2$  (3.3)  
= 1

Isto é,  $\psi_s(z_1, z_2) \in \mathbb{S}^3$ .

**Definição 3.2.** Dizemos que uma circunferência parametrizada em  $\mathbb{R}^4$  tem base  $(z_1, z_2) \in \mathbb{S}^3$  quando seu traço é a órbita de  $(z_1, z_2)$  sob a ação de  $e^{is}$ .

**Proposição 3.1.** As imagens inversas de cada ponto de  $\mathbb{S}^2$  por h são circunferências em  $\mathbb{S}^3$ .

**Demonstração:** Admita que  $h(z_1, z_2) = h(w_1, w_2)$ . Segue que:

$$
(z_1\overline{z_1} - z_2\overline{z_2}, 2 \cdot \text{Re}(z_1 \cdot \overline{z_2}), -2 \cdot \text{Im}(z_1 \cdot \overline{z_2})) = (w_1\overline{w_1} - w_2\overline{w_2}, 2 \cdot \text{Re}(w_1 \cdot \overline{w_2}), -2 \cdot \text{Im}(w_1 \cdot \overline{w_2})) \Rightarrow
$$

$$
\begin{cases} z_1 \overline{z_1} - z_2 \overline{z_2} = w_1 \overline{w_1} - w_2 \overline{w_2} \\ z_1 \overline{z_1} + z_2 \overline{z_2} = w_1 \overline{w_1} + w_2 \overline{w_2} = 1 \end{cases} \Rightarrow \begin{cases} |z_1| = |w_1| \\ |z_2| = |w_2| \end{cases} \Rightarrow \begin{cases} z_1 = \lambda_1 w_1 \\ z_2 = \lambda_2 w_2 \end{cases}
$$
(3.4)

Em que  $\lambda_1, \lambda_2 \in \mathbb{C}$  são unitários. Ainda, vale o seguinte:

$$
\begin{cases} \text{Re}\left(z_1\overline{z_2}\right) = \text{Re}\left(w_1\overline{w_2}\right) \\ \text{Im}\left(z_1\overline{z_2}\right) = \text{Im}\left(w_1\overline{w_2}\right) \Rightarrow z_1\overline{z_2} = w_1\overline{w_2}. \end{cases} \tag{3.5}
$$

De (3.4) e (3.5), tem-se que

$$
\begin{cases} \lambda_1 w_1 \overline{\lambda_2} \overline{w_2} = w_1 \overline{w_2} \\ \lambda_1 \overline{\lambda_2} = 1 \end{cases}
$$
 (3.6)

 $\blacksquare$ 

Como  $|\lambda_1|=|\lambda_2|=1$ , sabe-se que  $\lambda_1 \cdot \overline{\lambda_1}=1=\lambda_1 \cdot \overline{\lambda_2}$ , o que implica  $\lambda_1=\lambda_2$ .

Reciprocamente, se  $(z_1, z_2) = (\lambda w_1, \lambda w_2)$ , com  $|\lambda| = 1$ , obtemos que :

$$
h(z_1, z_2) = h(\lambda w_1, \lambda w_2)
$$
  
=  $(\lambda w_1 \overline{\lambda w_1} - \lambda w_2 \overline{\lambda w_2}, 2 \cdot \text{Re} (\lambda w_1 \cdot \overline{\lambda w_2}), -2 \cdot \text{Im} (\lambda w_1 \cdot \overline{\lambda w_2}))$   
=  $(\lambda \overline{\lambda} w_1 \overline{w_1} - \lambda \overline{\lambda} w_2 \overline{w_2}, 2 \cdot \text{Re} (\lambda \overline{\lambda} w_1 \cdot \overline{w_2}), -2 \cdot \text{Im} (\lambda \overline{\lambda} w_1 \cdot \overline{w_2}))$   
=  $(w_1 \overline{w_1} - w_2 \overline{w_2}, 2 \cdot \text{Re} (w_1 \cdot \overline{w_2}), -2 \cdot \text{Im} (w_1 \cdot \overline{w_2}))$   
=  $h(w_1, w_2)$  (3.7)

Uma vez que a imagem de  $(z_1, z_2)$  pela aplicação  $\psi_s$  é uma circunferência de  $\mathbb{S}^3$ , pode-se concluir que as imagens inversas de pontos de  $\mathbb{S}^2$  são circunferências de  $\mathbb{S}^3$ .

Cabe observar que as circunferências obtidas são, também, geodésicas (círculos máximos) de S<sup>3</sup>. Para tanto, basta notar que, dado um ponto dessa circunferência, obtida pela ação de e<sup>is</sup>, digamos,  $(z_1e^{is_0}, z_2e^{is_0})$ , existe um outro ponto dessa circunferência, nesse caso  $(z_1e^{i(s_0+\pi)}, z_2e^{i(s_0+\pi)})$  tal que o segmento de reta cujas extremidades são esses dois pontos passa pela origem de  $\mathbb{R}^4$ , que é o ponto médio desse segmento. Basta lembrar que  $e^{i\pi} = -1$ .

Ainda, esses círculos que são imagens inversas de pontos de  $\mathbb{S}^2$  têm uma configuração especial: quaisquer dois círculos distintos formam um nó topológico  $[9]$  similar à figura a seguir:

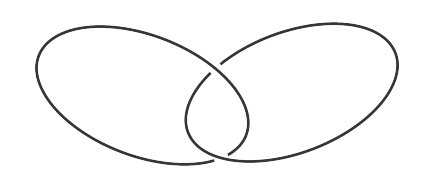

Figura 3.1: Quaisquer dois círculos de Hopf formam um nó.

A projeção estereográfica, dada por  $(a, b, c, d) \mapsto \left(\frac{a}{1-\epsilon}\right)^{d}$  $\frac{a}{1-d}, \frac{b}{1-d}$  $\frac{b}{1-d}, \frac{c}{1-d}$  $1 - d$ ), com  $d \neq 1$ , dessas circunferências de  $\mathbb{S}^3$  em  $\mathbb{R}^3$  também são circunferências com a mesma propriedade, dado que a projeção estereográfica leva círculos em círculos (exceto por círculos que passam por  $(0, 0, 0, 1)$ ) e é um difeomorfismo. Dessa forma, os círculos obtidos pela aplicação  $\psi_s$  podem ser visualizados em  $\mathbb{R}^3$ .

Ainda, a coleção desses círculos fornece uma fibração do  $\mathbb{R}^3$ , via projeção estereográfica. Cada um desses círculos está contido em um toro de revolução em  $\mathbb{R}^3$  e, juntamente com outros círculos de Hopf, fibram esse toro. A figura a seguir, devido a Niles Johnson [7], ilustra esse fato.

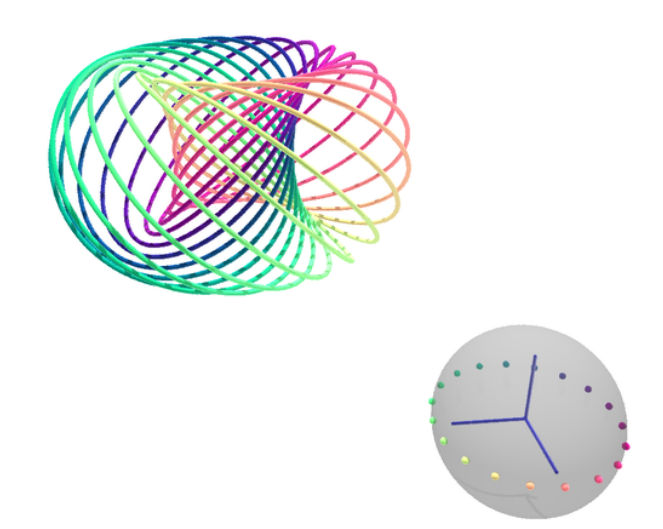

Figura 3.2: Os círculos de Hopf correspondentes a pontos de  $\mathbb{S}^2$  de mesma colatitude são círculos em um mesmo toro.

Toros formados por essas coleções de círculos estão aninhados em torno de um eixo, conforme ilustra a figura a seguir [7].

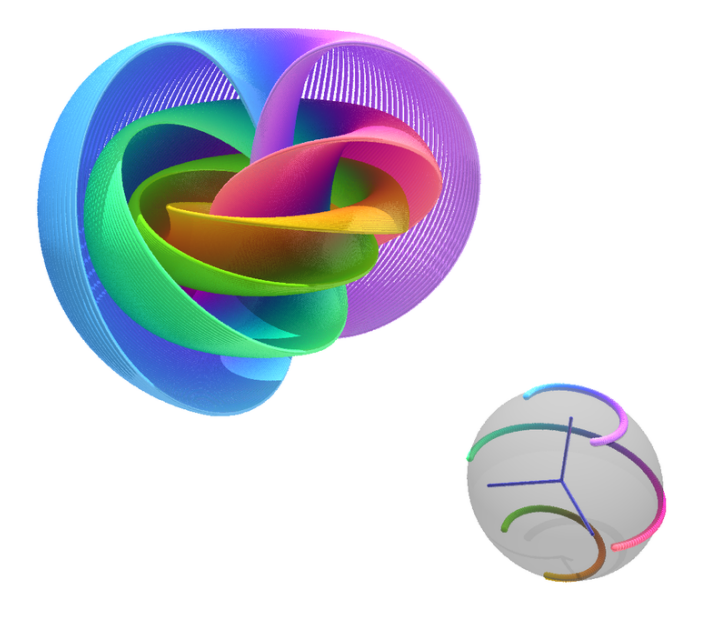

Figura 3.3: A imagem inversa da coleção de pontos de uma mesma colatitude em  $\mathbb{S}^2$  fibram os toros aos quais pertencem.

## Capítulo 4

# Construção da solução hopfiônica usando o método de Bateman e Rañada

Em 1915, Bateman [2] obteve uma forma de construir campos eletromagnéticos nulos (ou autoconjugados, como eram conhecidos) fazendo uso de duas funções escalares complexas sob certas condições. Neste capítulo, essas condições, chamadas condições de Bateman, serão exibidas e será mostrado que o método de Bateman, de fato, permite obter campos eletromagnéticos nulos. Em seguida, obteremos a solução tipo hopfion utilizando esse método e verificaremos que, de fato, as curvas integrais desse campo são círculos de Hopf. Ainda, verificaremos que existe uma maneira alternativa de construir a solução do tipo hopfion, obtida por Rañada em 1989.

### 4.1 Verificação das condições de campo eletromagnético nulo para a construção de Bateman

Admita que  $\alpha, \beta : U \subset \mathbb{R}^4 \to \mathbb{C}$ , com U aberto, e que  $\alpha \in \beta$  são funções de  $x, y, z \in t$ . Desta forma, considerando que F é o vetor de Riemann-Silberstein e que  $\nabla v(x, y, z, t) := (v_x, v_y, v_z)$  sempre que v é uma função escalar de  $(x, y, z, t)$ , pode-se escrever  $F = \nabla \alpha \times \nabla \beta$ . Para que F seja nulo, as condições de Bateman [2] são:

$$
\begin{cases}\n\frac{\partial(\alpha,\beta)}{\partial(y,z)} = -i \frac{\partial(\alpha,\beta)}{\partial(x,t)} \\
\frac{\partial(\alpha,\beta)}{\partial(z,x)} = -i \frac{\partial(\alpha,\beta)}{\partial(y,t)} \\
\frac{\partial(\alpha,\beta)}{\partial(x,y)} = -i \frac{\partial(\alpha,\beta)}{\partial(z,t)}\n\end{cases}
$$
\n(4.1)

Pode-se, ainda, escrever  $F = (F_1, F_2, F_3)$  e tem-se que:

$$
F_1 = \frac{\partial(\alpha, \beta)}{\partial(y, z)}
$$
  
\n
$$
F_2 = \frac{\partial(\alpha, \beta)}{\partial(z, x)}
$$
  
\n
$$
F_3 = \frac{\partial(\alpha, \beta)}{\partial(x, y)}
$$
\n(4.2)

Pelas equações em (4.1), obtém-se as condições de Bateman de maneira compacta [8], conforme segue:

$$
F = (F_1, F_2, F_3)
$$
  
=  $(\alpha_y \beta_z - \alpha_z \beta_y, \alpha_z \beta_x - \alpha_x \beta_z, \alpha_x \beta_y - \alpha_y \beta_x)$   
=  $(i(\alpha_t \beta_x - \beta_t \alpha_x), i(\alpha_t \beta_y - \beta_t \alpha_y), i(\alpha_t \beta_z - \beta_t \alpha_z))$   
=  $i\alpha_t (\beta_x, \beta_y, \beta_z) - i\beta_t (\alpha_x, \alpha_y, \alpha_z)$   
=  $i \cdot (\alpha_t \nabla \beta - \beta_t \nabla \alpha)$   
=  $\nabla \alpha \times \nabla \beta$  (4.3)

Da equação (4.3), é importante observar que  $F = \nabla \alpha \times \nabla \beta = i \cdot (\alpha_t \nabla \beta - \beta_t \nabla \alpha)$ .

Observação 4.1. Pode-se verificar que  $(\alpha, \beta)$  satisfazem as condições de Bateman se, e somente se,  $(\alpha, \beta)$  são soluções do seguinte sistema:

$$
\begin{cases}\n|\nabla \alpha|^2 - \alpha_t^2 = 0 \\
|\nabla \beta|^2 - \beta_t^2 = 0 \\
\langle \nabla \alpha, \nabla \beta \rangle - \alpha_t \beta_t = 0\n\end{cases}
$$
\n(4.4)

Para tanto, verifique que:

$$
(\alpha_y \beta_z - \alpha_z \beta_y)^2 = \alpha_y^2 \beta_z^2 - 2\alpha_y \alpha_z \beta_y \beta_z + \alpha_z^2 \beta_y^2
$$
  
\n
$$
= (\alpha_y^2 + \alpha_z^2)(\beta_y^2 + \beta_z^2) - (\alpha_y \beta_y + \alpha_z \beta_z)^2
$$
  
\n
$$
= (\alpha_t^2 - \alpha_x^2)(\beta_t^2 - \beta_x^2) - (\alpha_t \beta_t - \alpha_x \beta_x)^2
$$
  
\n
$$
= -(\alpha_x \beta_t - \alpha_t \beta_x)^2
$$
\n(4.5)

Desambiguando o sinal e extraindo a raiz complexa:

$$
\alpha_y \beta_z - \alpha_z \beta_y = -i(\alpha_x \beta_t - \alpha_t \beta_x) \tag{4.6}
$$

Obtemos outras duas equações analogamente para obter  $\nabla \alpha \times \nabla \beta = i(\alpha_t \nabla \beta - \beta_t \nabla \alpha)$ .

A seguir verifica-se que se  $(4.1)$  é satisfeita, então F satisfaz a condição de campo nulo,  $(2.2)$ .

**Proposição 4.1.** Se  $\alpha$  e  $\beta$  são funções de x, y, z e t tais que  $\alpha, \beta : \mathbb{R}^4 \mapsto \mathbb{C}$  e as condições (4.1) são satisfeitas, então  $F = \nabla \alpha \times \nabla \beta$  é um campo nulo.

**Demonstração:** Admitindo que  $F = \nabla \alpha \times \nabla \beta$ , com  $(\alpha, \beta)$  nas condições de Bateman, e escrevendo  $F = (F_1, F_2, F_3)$ , pode-se calcular  $F \cdot F$  como segue:

$$
\begin{cases}\nF_1 \cdot F_1 = -\frac{\partial(\alpha, \beta)}{\partial(y, z)} \cdot i \cdot \frac{\partial(\alpha, \beta)}{\partial(x, t)} \\
F_2 \cdot F_2 = -\frac{\partial(\alpha, \beta)}{\partial(z, x)} \cdot i \cdot \frac{\partial(\alpha, \beta)}{\partial(y, t)} \Rightarrow \\
F_3 \cdot F_3 = -\frac{\partial(\alpha, \beta)}{\partial(x, y)} \cdot i \cdot \frac{\partial(\alpha, \beta)}{\partial(z, t)} \\
F_4 \cdot F_1 = -i \cdot (\alpha_y \beta_z - \alpha_z \beta_y) \cdot (\alpha_x \beta_t - \alpha_t \beta_x) \\
F_2 \cdot F_2 = -i \cdot (\alpha_z \beta_x - \alpha_x \beta_z) \cdot (\alpha_y \beta_t - \alpha_t \beta_y) \Rightarrow \\
F_3 \cdot F_3 = -i \cdot (\alpha_x \beta_y - \alpha_y \beta_x) \cdot (\alpha_z \beta_t - \alpha_t \beta_z) \\
F_4 \cdot F_1 = -i \cdot (\alpha_x \alpha_y \beta_z \beta_t - \alpha_y \alpha_t \beta_x \beta_z - \alpha_x \alpha_z \beta_y \beta_t + \alpha_z \alpha_t \beta_x \beta_y) \\
F_2 \cdot F_2 = -i \cdot (\alpha_y \alpha_z \beta_x \beta_t - \alpha_z \alpha_t \beta_x \beta_y - \alpha_x \alpha_y \beta_z \beta_t + \alpha_x \alpha_t \beta_y \beta_z) \\
F_3 \cdot F_3 = -i \cdot (\alpha_x \alpha_z \beta_y \beta_t - \alpha_x \alpha_t \beta_y \beta_z - \alpha_y \alpha_z \beta_x \beta_t + \alpha_y \alpha_t \beta_x \beta_z)\n\end{cases} (4.7)
$$

Daí, conclui-se que  $F \cdot F = F_1^2 + F_2^2 + F_3^2 = 0$ .

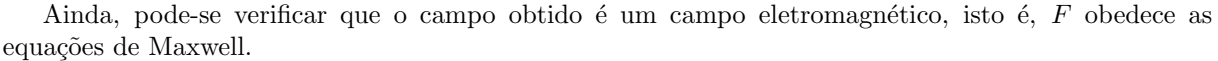

**Proposição 4.2.** Se  $F = \nabla \alpha \times \nabla \beta$ , em que  $\alpha$  e  $\beta$  satisfazem as condições de Bateman, então F satisfaz as equações de Maxwell.

#### Demonstração:

•  $\nabla \cdot F = 0$ 

$$
\nabla \cdot F = \nabla \cdot (\nabla \alpha \times \nabla \beta) = (\nabla \times (\nabla \alpha)) \cdot \nabla \beta - \nabla \alpha \cdot (\nabla \times (\nabla \beta))
$$
(4.8)

 $\blacksquare$ 

Uma vez que, para qualquer função  $f, \nabla \times \nabla f = 0$ , segue que  $\nabla \cdot F = 0$ .

•  $\nabla \times F = iF_t$ 

Utilizando-se a formulação compacta das condições de Bateman, tem-se:

$$
\nabla \times F = \nabla \times (\nabla \alpha \times \nabla \beta)
$$
  
\n
$$
= \nabla \times (i \cdot (\alpha_t \nabla \beta - \beta_t \nabla \alpha))
$$
  
\n
$$
= i \cdot (\alpha_t \cdot \nabla \times (\nabla \beta) + (\nabla \alpha_t) \times (\nabla \beta) - \beta_t \cdot \nabla \times (\nabla \alpha) - (\nabla \beta_t) \times (\nabla \alpha))
$$
  
\n
$$
= i \cdot ((\nabla \alpha_t) \times (\nabla \beta) - (\nabla \beta_t) \times (\nabla \alpha))
$$
  
\n
$$
= i \cdot ((\nabla \alpha_t) \times (\nabla \beta) + (\nabla \alpha) \times (\nabla \beta_t))
$$
  
\n
$$
= iF_t
$$
 (4.9)

Conclui-se que o campo  $F$  construído satisfaz as equações de Maxwell.

Ainda, a cada par  $(\alpha, \beta)$  está associada uma família de campos eletromagnéticos nulos [8]. A saber, sejam  $\alpha$  e  $\beta$  funções complexas escalares de  $x, y, z$  e t satisfazendo as condições de Bateman e considerando que f e g sejam funções holomorfas de  $\alpha$  e  $\beta$ , tem-se que  $\nabla f(\alpha, \beta) \times \nabla g(\alpha, \beta)$  determina um campo eletromagnético nulo.

**Proposição 4.3.** Se  $\alpha$  e  $\beta$  são funções complexas escalares de x, y, z e t satisfazendo as condições de Bateman e f,g são funções holomorfas de  $\alpha$  e  $\beta$ , então  $\nabla f(\alpha, \beta) \times \nabla g(\alpha, \beta) = i(f_t \nabla g - g_t \nabla f)$ .

Demonstração: O resultado segue de cálculo direto, a saber:

$$
i(f_t \nabla g - g_t \nabla f) =
$$
  
\n
$$
= i [(f_{\alpha}\alpha_t + f_{\beta}\beta_t)\nabla g - (g_{\alpha}\alpha_t + g_{\beta}\beta_t)\nabla f]
$$
  
\n
$$
= i [(f_{\alpha}\alpha_t + f_{\beta}\beta_t)(g_{\alpha}\nabla \alpha + g_{\beta}\nabla \beta) - (g_{\alpha}\alpha_t + g_{\beta}\beta_t)(f_{\alpha}\nabla \alpha + f_{\beta}\nabla \beta)]
$$
  
\n
$$
= i [f_{\alpha}g_{\alpha}\alpha_t\nabla \alpha + f_{\alpha}g_{\beta}\alpha_t\nabla \beta + f_{\beta}g_{\alpha}\beta_t\nabla \alpha + f_{\beta}g_{\beta}\beta_t\nabla \beta
$$
  
\n
$$
-f_{\alpha}g_{\alpha}\alpha_t\nabla \alpha - f_{\alpha}g_{\beta}\alpha_t\nabla \beta - f_{\beta}g_{\alpha}\beta_t\nabla \alpha - f_{\beta}g_{\beta}\beta_t\nabla \beta]
$$
  
\n
$$
= i [(f_{\alpha}g_{\beta} - f_{\beta}g_{\alpha})\alpha_t\nabla \beta - (f_{\alpha}g_{\beta} - f_{\beta}g_{\alpha})\beta_t\nabla \alpha]
$$
  
\n
$$
= i(f_{\alpha}g_{\beta} - f_{\beta}g_{\alpha})(\alpha_t\nabla \beta - \beta_t\nabla \alpha)
$$
  
\n
$$
= (f_{\alpha}g_{\beta} - f_{\beta}g_{\alpha})\nabla \alpha \times \nabla \beta
$$
  
\n
$$
= f_{\alpha}g_{\beta}\nabla \alpha \times \nabla \beta + f_{\beta}g_{\alpha}\nabla \beta \times \nabla \alpha
$$
  
\n
$$
= (f_{\alpha}\nabla \alpha + f_{\beta}\nabla \beta) \times (g_{\alpha}\nabla \alpha + g_{\beta}\nabla \beta)
$$
  
\n
$$
= \nabla f \times \nabla g
$$
 (11)

Em seguida, nota-se, de (4.10), que pode-se reformular o campo  $\nabla f \times \nabla g$  como segue:

$$
\nabla f \times \nabla g = h(\alpha, \beta) \nabla \alpha \times \nabla \beta, \text{ com}
$$
  
\n
$$
h := f_{\alpha} g_{\beta} - f_{\beta} g_{\alpha}
$$
\n(4.11)

 $\blacksquare$ 

Observe, ainda, que a única exigência sobre  $f \in g$  é que sejam holomorfas.

### 4.2 Exemplos de soluções via Bateman [8, 3]

#### 4.2.1 A solução do tipo onda plana

Considere as seguintes identidades:

$$
\begin{cases}\n\alpha = z - t \\
\beta = x + iy \\
f = e^{i\alpha} \\
g = \beta\n\end{cases}
$$
\n(4.12)

O campo eletromagnético na forma do vetor de Riemann-Silberstein obtido por  $\nabla f \times \nabla g$ , dado em termos de  $x, y, z$  e  $t$  a seguir, é uma solução do tipo onda plana.

$$
F = (e^{i(z-t)}, i \cdot e^{i(z-t)}, 0)
$$
  
=  $(\cos(z-t), -\sin(z-t), 0) + i(\sin(z-t), \cos(z-t), 0)$  (4.13)

#### 4.2.2 A solução tipo hopfion

Considere as seguintes identidades:

$$
\begin{cases}\na = x - iy \\
b = t - i - z \\
d = (x^2 + y^2 + z^2) - (t - i)^2 \\
\alpha = -\frac{d}{b} \\
\beta = \frac{a}{b} \\
f = \frac{1}{\alpha^2} \\
g = \beta\n\end{cases}
$$
\n(4.14)

O campo eletromagnético na forma do vetor de Riemann-Silberstein obtido por  $\nabla f \times \nabla g$ , dado em termos de  $a, b, d, \alpha$  e  $\beta$  a seguir, é uma solução do tipo hopfion. Primeiramente, tem-se, por (4.11), que  $h(\alpha, \beta) = -\frac{2}{\alpha^3}$ . Assim, conclui-se, por Irvine que:

$$
F = \nabla f \times \nabla g = h \nabla \alpha \times \nabla \beta
$$
  
=  $-2 \cdot i \cdot \frac{2}{\alpha^3} \cdot (b^2 - a^2, -i(a^2 + b^2), 2ab)$  (4.15)

Desta forma, em termos de  $x, y, z$  e  $t, F$  é dada por:

$$
F = 2 \cdot i \left( -\frac{(x-iy)^2 - (t-i-z)^2}{\left(x^2 + y^2 + z^2 - (t-i)^2\right)^3}, i \frac{(ix+y)^2 - (t-i-z)^2}{\left(x^2 + y^2 + z^2 - (t-i)^2\right)^3}, \frac{2\left(-t+i+z\right)\left(iy-x\right)}{\left(x^2 + y^2 + z^2 - (t-i)^2\right)^3} \right)
$$

Admita que  $F_t(x, y, z) := F(x, y, z, t)$ . Assim, em  $t = 0$ , separa-se a parte real e a parte imaginária do vetor $\mathcal{F}_0$  de forma a obter:

$$
F_0 = E_0 + iB_0 \Rightarrow
$$
\n
$$
\begin{cases}\n\text{Re } F_0 = \left( -\frac{4 (xy + z)}{(x^2 + y^2 + z^2 + 1)^3}, \frac{2 (x^2 - y^2 + z^2 - 1)}{(x^2 + y^2 + z^2 + 1)^3}, \frac{4 (-yz + x)}{(x^2 + y^2 + z^2 + 1)^3} \right) \\
\text{Im } F_0 = \left( -\frac{2 (x^2 - y^2 - z^2 + 1)}{(x^2 + y^2 + z^2 + 1)^3}, -\frac{4 (xy - z)}{(x^2 + y^2 + z^2 + 1)^3}, -\frac{4 (xz + y)}{(x^2 + y^2 + z^2 + 1)^3} \right)\n\end{cases}
$$
\n(4.16)

Conhecendo-se  $F$  pode-se calcular  $S$ , o campo dos vetores de Poynting, como segue:

$$
S = \frac{\text{Re}(F) \times \text{Im}(F)}{|\text{Re}(F) \times \text{Im}(F)|} = \left( -\frac{2tx + 2xz - 2y}{t^2 + 2tz + x^2 + y^2 + z^2 + 1}, -\frac{2ty + 2yz + 2x}{t^2 + 2tz + x^2 + y^2 + z^2 + 1}, -\frac{t^2 + 2tz - x^2 - y^2 + z^2 + 1}{t^2 + 2tz + x^2 + y^2 + z^2 + 1} \right)
$$
(4.17)

Com a expressão de  $E_0$ ,  $B_0$  e  $S_0$ , pode-se verificar que as curvas integrais desses três campos são círculos de Hopf em  $\mathbb{R}^3$ . Essa verificação é feita a seguir, logo após algumas considerações necessárias.

Sejam  $z_1, z_2 \in \mathbb{C}$  tais que  $|z_1|^2 + |z_2|^2 = 1$ , isto é, se

$$
\begin{cases} z_1 = a + bi \\ z_2 = c + di \end{cases}
$$
, com  $a, b, c, d \in \mathbb{R}$ .

tem-se que  $a^2 + b^2 + c^2 + d^2 = 1$  e conclui-se que  $(a, b, c, d) \in \mathbb{S}^3$ . Identificam-se, em seguida,  $\mathbb{R}^4$  com  $\mathbb{C}^2$  de maneira natural, isto é,  $(a, b, c, d) \sim (a + bi, c + di)$ . Doravante, pontos de  $\mathbb{R}^4$  são tratados como pontos de  $\mathbb{C}^2$ e vice-versa de acordo com o contexto e com a identificação dada.

**Proposição 4.4.** As curvas integrais dos campos  $E_0$ ,  $B_0$  e  $S_0$  são círculos de Hopf. Ainda, a menos de  $translação$ , as linhas de campo de S são idênticas para todo t.

Demonstração: Para que as curvas integrais coincidam, de fato, com os círculos de Hopf projetados em  $\mathbb{R}^3$ , são utilizadas projeções estereográficas compostas com reflexões adequadas, conforme seguem:

$$
\pi_E(x, y, z, w) = \left(\frac{y}{1 - w}, \frac{z}{1 - w}, \frac{x}{1 - w}\right) \n\pi_B(x, y, z, w) = \left(\frac{z}{1 - w}, \frac{x}{1 - w}, \frac{y}{1 - w}\right) \n\pi_S(x, y, z, w) = \left(\frac{x}{1 - w}, \frac{y}{1 - w}, \frac{z}{1 - w}\right)
$$
\n(4.18)

A seguir, obtém-se uma circunferência  $\gamma$  de  $\mathbb{S}^3$ , parametrizada por s, com base em  $(z_1, z_2)$ . Em seguida, calcula-se a diferencial da projeção estereográfica de  $\mathbb{S}^3 - (0,0,0,1)$  em  $\mathbb{R}^3$  aplicada em um dado ponto p de γ na direção de  $\gamma'(p)$ . Admita que  $z_1 = a + bi$ ,  $z_2 = c + di$ ,  $(z_1, z_2) \in \mathbb{S}^3$  e  $a, b, c, d \in \mathbb{R}$ . A figura a seguir fornece uma ilustração dos objetos utilizados.

Uma parametrização de  $\gamma$  é dada por:

$$
\gamma(s) = (a \cdot \cos(s) - b \cdot \sin(s), a \cdot \sin(s) + b \cdot \cos(s), c \cdot \cos(s) - d \cdot \sin(s), c \cdot \sin(s) + d \cdot \cos(s)) \tag{4.19}
$$

Assim, tem-se que  $\gamma'(s)$  é dada por:

$$
\gamma'(s) = (-a \cdot \sin(s) - b \cdot \cos(s), a \cdot \cos(s) - b \cdot \sin(s), -c \cdot \sin(s) - d \cdot \cos(s), c \cdot \cos(s) - d \cdot \sin(s))
$$
(4.20)

#### • Verificação das curvas integrais de  $S_0$ .

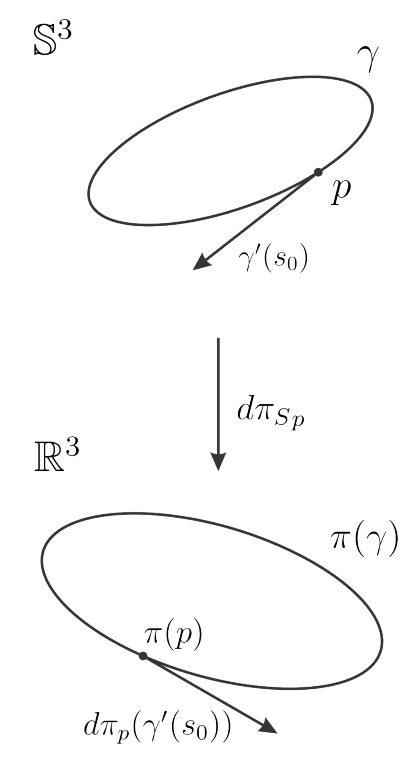

Figura 4.1: Devemos verificar que a projeção de círculos de Hopf com uma dada parametrização de  $\mathbb{S}^3$  em  $\mathbb{R}^3$ coincide com as curvas integrais dos campos.

Utiliza-se a projeção estereográfica referente a S, dada acima por  $\pi_S$ . A seguir, tem-se a matriz jacobiana de  $\pi_S$ :

$$
\begin{bmatrix}\n\frac{1}{1-w} & 0 & 0 & \frac{x}{(1-w)^2} \\
0 & \frac{1}{1-w} & 0 & \frac{y}{(1-w)^2} \\
0 & 0 & \frac{1}{1-w} & \frac{z}{(1-w)^2}\n\end{bmatrix}
$$
\n(4.21)

Sabendo-se que a expressão do campo $S_0$ é dada por:

$$
S_0 = \left(-\frac{2xz - 2y}{x^2 + y^2 + z^2 + 1}, -\frac{2yz + 2x}{x^2 + y^2 + z^2 + 1}, -\frac{-x^2 - y^2 + z^2 + 1}{x^2 + y^2 + z^2 + 1}\right)
$$
(4.22)

Resolve-se a equação abaixo para $\lambda,$  admitindo que  $p:=\gamma(s)$ :

$$
d\pi_{Sp}(\gamma'(s)) = \lambda \cdot S_0(\pi_S(p))
$$
\n
$$
\left[ \frac{-(b\cos(s) + a\sin(s) - ac - bd)}{(1 - c\sin(s) - a\cos(s) + ad - bc)} \right]_{\text{(1 - c s in (s) - d cos(s))}^{1000}} = \lambda \cdot S_0 \left( \frac{a\cos(s) - b\sin(s)}{1 - c\sin(s) - d\cos(s)}, \frac{a\sin(s) + b\cos(s)}{1 - c\sin(s) - d\cos(s)} \right)_{\text{(1 - c s in (s) - d cos(s))}^{21000}} = \lambda \cdot S_0 \left( \frac{a\cos(s) - b\sin(s)}{1 - c\sin(s) - d\cos(s)}, \frac{a\sin(s) + b\cos(s)}{1 - c\sin(s) - d\cos(s)} \right)
$$
\n
$$
\left[ \frac{-(b\cos(s) + c\sin(s) - ac - bd)}{(1 - c\sin(s) - d\cos(s))^2} \right]_{\text{(1 - c s in (s) - d cos(s))}^{210000}} = \lambda \left[ \frac{-\frac{2b\cos(s) + 2a\sin(s) - 2ac - 2bd}{(1 - c\sin(s) - d\cos(s))^2}}{1 - c\sin(s) - d\cos(s)^2} \right]
$$
\n
$$
\left[ \frac{-(b\sin(s) - a\cos(s)) + 2b\sin(s) - 2ac - 2b\sin(s)}{(1 - c\sin(s) - d\cos(s))^2} \right]_{\text{(1 - c s in (s) - d cos(s))}^{2100000}} = \lambda \left[ \frac{-2d\cos(s) + 2c\sin(s) + a^2 + b^2 - c^2 - d^2 - 1}{(1 - c\sin(s) - d\cos(s))^2} \right]
$$

Como  $(z_1, z_2) \in U$ , tem-se que  $a^2 + b^2 + c^2 + d^2 = 1$  e, logo,  $a^2 + b^2 - 1 = -c^2 - d^2$ . Daí, segue que:

$$
\left[ \begin{array}{c} \frac{-(b\cos(s) + a\sin(s) - ac - bd)}{(1 - c\sin(s) - d\cos(s))^2} \\ \frac{(b\sin(s) - a\cos(s) + ad - bc)}{(1 - c\sin(s) - d\cos(s))^2} \\ \frac{(d\cos(s) + c\sin(s) - c^2 - d^2)}{(1 - c\sin(s) - d\cos(s))^2} \end{array} \right] = \lambda \left[ \begin{array}{c} 2 \cdot \frac{b\cos(s) + a\sin(s) - ac - bd}{(1 - c\sin(s) - d\cos(s))^2} \\ -2 \cdot \frac{-ad + bc + a\cos(s) - b\sin(s)}{(1 - c\sin(s) - d\cos(s))^2} \\ 2 \cdot \frac{d\cos(s) + c\sin(s) - c^2 - d^2}{(1 - c\sin(s) - d\cos(s))^2} \end{array} \right] \Rightarrow \lambda = -\frac{1}{2}
$$

Conclui-se que as linhas integrais do campo  $S_0$  são círculos de Hopf em  $\mathbb{R}^3$ .

Ainda, utilizando a definição do vetor de Poynting e a construção dos campos  $E e B$  acima, obtém-se a expressão do campo  $S$  para cada  $t$  a seguir:

$$
S = \left( -\frac{2tx + 2xz - 2y}{t^2 + 2tz + x^2 + y^2 + z^2 + 1}, -\frac{2ty + 2yz + 2x}{t^2 + 2tz + x^2 + y^2 + z^2 + 1}, -\frac{t^2 + 2tz - x^2 - y^2 + z^2 + 1}{t^2 + 2tz + x^2 + y^2 + z^2 + 1} \right)
$$
  
= 
$$
\left( -\frac{2x \cdot (z + t) - 2y}{(z + t)^2 + x^2 + y^2 + 1}, -\frac{2y \cdot (z + t) + 2x}{(z + t)^2 + x^2 + y^2 + 1}, -\frac{(z + t)^2 - x^2 - y^2 + 1}{(z + t)^2 + x^2 + y^2 + 1} \right)
$$
(4.23)

Observe que, para  $t = \tau$ , a configuração das linhas de campo de  $S_{\tau}$  coincide com  $S_0$  por uma translação  $z \mapsto z - \tau$  e, assim, a verificação que as linhas campos coincidem com círculos de Hopf permanece a mesma já feita.

#### • Verificação das curvas integrais de  $E_0$ .

Utiliza-se a projeção estereográfica referente a E, dada acima por  $\pi_E$ . A seguir, tem-se a matriz jacobiana de  $\pi_E$ :

$$
\begin{bmatrix}\n0 & \frac{1}{1-w} & 0 & \frac{y}{(1-w)^2} \\
0 & 0 & \frac{1}{1-w} & \frac{z}{(1-w)^2} \\
\frac{1}{1-w} & 0 & 0 & \frac{x}{(1-w)^2}\n\end{bmatrix}
$$
\n(4.24)

Sabendo-se que a expressão do campo  $E_0$  é dada em  $(4.31)$  por:

$$
E_0 = \left( -\frac{4\left(xy+z\right)}{\left(x^2+y^2+z^2+1\right)^3}, \frac{2\left(x^2-y^2+z^2-1\right)}{\left(x^2+y^2+z^2+1\right)^3}, \frac{4\left(-yz+x\right)}{\left(x^2+y^2+z^2+1\right)^3} \right) \tag{4.25}
$$

Para evitar cálculos desnecessários, note que o termo  $k = (x^2 + y^2 + z^2 + 1)^{-3}$  se repete em todas as componentes de  $E_0$ . Uma vez que apenas a direção de  $E_0$  interessa, esse termo será desconsiderado nas equações a seguir (pode-se pensar que esse termo está incorporado no valor  $\lambda$  que compõe a equação seguinte). Assim, considere  $\tilde{E}_0 := \frac{E_0}{k}$ . Resolve-se a equação abaixo para  $\lambda$ , admitindo que  $p := \gamma(s)$ :

$$
d\pi_{E_p}(\gamma'(s)) = \lambda \cdot \tilde{E}_0(\pi_E(p))
$$
\n
$$
\begin{bmatrix}\n\frac{a\cos(s) - b\sin(s) - ad + bc}{(1 - c\sin(s) - d\cos(s))^2} \\
\frac{d\cos(s) + c\sin(s) - c^2 - d^2}{(1 - c\sin(s) - d\cos(s))^2}\n\end{bmatrix} = \lambda \cdot \tilde{E}_0\left(\frac{a\cos(s) - b\sin(s)}{1 - c\sin(s) - d\cos(s)}, \frac{a\sin(s) + b\cos(s)}{1 - c\sin(s) - d\cos(s)}\right) \cdot \frac{c\cos(s) - d\sin(s)}{1 - c\sin(s) - d\cos(s)}\right)
$$
\n
$$
\begin{bmatrix}\n\frac{a\cos(s) + a\sin(s) - ac - bd}{(1 - c\sin(s) - d\cos(s))^2} \\
\frac{a\cos(s) - b\sin(s) - ad + bc}{(1 - c\sin(s) - d\cos(s))^2} \\
\frac{d\cos(s) + c\sin(s) - c^2 - d^2}{(1 - c\sin(s) - d\cos(s))^2} \\
\frac{b\cos(s) + a\sin(s) - ac - bd}{(1 - c\sin(s) - d\cos(s))^2}\n\end{bmatrix} = \lambda \begin{bmatrix}\n\frac{4b\sin(s) - 4a\cos(s) + 4ad - 4bc}{(1 - c\sin(s) - d\cos(s))^2} \\
\frac{4c\sin(s) + 4d\cos(s) + 2a^2 + 2b^2 - 2c^2 - 2d^2 - 2}{(1 - c\sin(s) - d\cos(s))^2}\n\end{bmatrix}
$$

Como  $(z_1, z_2) \in U$ , tem-se que  $a^2 + b^2 + c^2 + d^2 = 1$  e, logo,  $a^2 + b^2 - 1 = -c^2 - d^2$ . Daí, segue que:

$$
\left[\begin{array}{c} \frac{a\cos\left(s\right)-b\sin\left(s\right)-ad+bc}{\left(1-c\sin\left(s\right)-d\cos\left(s\right)\right)^{2}}\\ -\frac{d\cos\left(s\right)+c\sin\left(s\right)-c^{2}-d^{2}}{\left(1-c\sin\left(s\right)-d\cos\left(s\right)\right)^{2}}\\ -\frac{b\cos\left(s\right)+c\sin\left(s\right)-c^{2}-d^{2}}{\left(1-c\sin\left(s\right)-d\cos\left(s\right)\right)^{2}}\\ \frac{b\cos\left(s\right)+a\sin\left(s\right)-a c-bd}{\left(1-c\sin\left(s\right)-d\cos\left(s\right)\right)^{2}} \end{array}\right]=\lambda\left[\begin{array}{c} 4\cdot\frac{b\sin\left(s\right)-a\cos\left(s\right)+ad-bc}{\left(1-c\cdot\sin\left(s\right)+d\cos\left(s\right)-c^{2}-d^{2}}\\ 4\cdot\frac{c\sin\left(s\right)+d\cos\left(s\right)-c^{2}-d^{2}}{\left(1-c\cdot\sin\left(s\right)-a\cdot\cos\left(s\right)\right)^{2}} \end{array}\right]\Rightarrow\\\lambda=-\frac{1}{4}
$$

Conclui-se que as linhas integrais do campo  $E_0$  são círculos de Hopf em  $\mathbb{R}^3$ .

#### • Verificação das curvas integrais de  $B_0$ .

Utiliza-se a projeção estereográfica referente a B, dada acima por  $\pi_B$ . A seguir, tem-se a matriz jacobiana de  $\pi_E$ :

$$
\begin{bmatrix}\n0 & 0 & \frac{1}{1-w} & \frac{z}{(1-w)^2} \\
\frac{1}{1-w} & 0 & 0 & \frac{x}{(1-w)^2} \\
0 & \frac{1}{1-w} & 0 & \frac{y}{(1-w)^2}\n\end{bmatrix}
$$
\n(4.26)

Sabendo-se que a expressão do campo  $B_0$  é dada em  $(4.31)$  por:

$$
B_0 = \left(-2 \cdot \frac{x^2 - y^2 - z^2 + 1}{\left(x^2 + y^2 + z^2 + 1\right)^3}, -4 \cdot \frac{xy - z}{\left(x^2 + y^2 + z^2 + 1\right)^3}, -4 \cdot \frac{xz + y}{\left(x^2 + y^2 + z^2 + 1\right)^3}\right) \tag{4.27}
$$

Para evitar cálculos desnecessários, note que o termo  $k = (x^2 + y^2 + z^2 + 1)^{-3}$  se repete em todas as componentes de  $B_0$ . Uma vez que apenas a direção de  $B_0$  interessa, esse termo será desconsiderado nas equações a seguir (pode-se pensar que esse termo está incorporado no valor  $\lambda$  que compõe a equação seguinte). Assim, considere  $\tilde{B}_0 := \frac{B_0}{k}$ . Resolve-se a equação abaixo para  $\lambda$ , admitindo que  $p := \gamma(s)$ :

$$
d\pi_{Bp}(\gamma'(s)) = \lambda \cdot \tilde{B}_{0}(\pi_{B}(p))
$$
\n
$$
\begin{bmatrix}\n-\frac{d\cos(s) + c\sin(s) - c^{2} - d^{2}}{(1 - c \cdot \sin(s) - d \cdot \sin(s))^{2}} \\
-\frac{b\cos(s) + a\sin(s) - ac - bd}{(1 - c \cdot \sin(s) - d \cdot \sin(s))^{2}} \\
-\frac{b\sin(s) - a\cos(s) + ad - bc}{(1 - c \cdot \sin(s) - d \cdot \sin(s))^{2}}\n\end{bmatrix} = \lambda \cdot \tilde{B}_{0} \left(\frac{a\cos(s) - b\sin(s)}{1 - c\sin(s) - d\cos(s)}, \frac{a\sin(s) + b\cos(s)}{1 - c\sin(s) - d\cos(s)}, \frac{c\cos(s) - d\sin(s)}{1 - c\sin(s) - d\cos(s)}\right)
$$
\n
$$
\begin{bmatrix}\n-\frac{d\cos(s) + c\sin(s) - d \cdot \sin(s)}{(1 - c \cdot \sin(s) - d \cdot \sin(s))^{2}} \\
-\frac{d\cos(s) + c\sin(s) - c^{2} - d^{2}}{(1 - c \cdot \sin(s) - d \cdot \sin(s))^{2}} \\
-\frac{b\cos(s) + a\sin(s) - ac - bd}{(1 - c \cdot \sin(s) - d \cdot \sin(s))^{2}} \\
-\frac{b\sin(s) - a\cos(s) + ad - bc}{(1 - c \cdot \sin(s) - d \cdot \sin(s))^{2}}\n\end{bmatrix} = \lambda \begin{bmatrix}\n4\sin(s) + 4d\cos(s) + 2a^{2} + 2b^{2} - 2c^{2} - 2d^{2} - 2 \\
4b\cos(s) + 4a\sin(s) - 4ac - 4bd \\
1 - c\sin(s) - d\cos(s)\n\end{bmatrix}^{2} = \lambda \begin{bmatrix}\n4\cos(s) + 4a\cos(s) + 2a^{2} + 2b^{2} - 2c^{2} - 2d^{2} - 2 \\
4b\cos(s) + 4a\sin(s) - 4ac - 4bd \\
1 - c\sin(s) - d\cos(s)\n\end{bmatrix}^{2} = \lambda \begin{bmatrix}\n4\cos(s) + 4a\cos(s) + 2a^{2} + 2b^{2} - 2c^{2} - 2d^{2} - 2 \\
1 - c\sin(s) - d\cos(s)\sin(s) - 2c\cos(s
$$

Como  $(z_1, z_2) \in U$ , tem-se que  $a^2 + b^2 + c^2 + d^2 = 1$  e, logo,  $a^2 + b^2 - 1 = -c^2 - d^2$ . Daí, segue que:

$$
\begin{bmatrix}\n-\frac{d \cos (s) + c \sin (s) - c^2 - d^2}{(1 - c \cdot \sin(s) - d \cdot \sin(s))^2} \\
-\frac{b \cos (s) + a \sin (s) - a c - b d}{(1 - c \cdot \sin(s) - d \cdot \sin(s))^2} \\
-\frac{b \sin (s) - a \cos (s) + a d - b c}{(1 - c \cdot \sin(s) - d \cdot \sin(s))^2}\n\end{bmatrix} = \lambda \begin{bmatrix}\n4 \cdot \frac{\sin (s) + d \cos (s) - c^2 - d^2}{(1 - c \cdot \sin(s) - d \cdot \cos(s))^2} \\
4 \cdot \frac{b \cos (s) + a \sin (s) - a c - b d}{(1 - c \cdot \sin(s) - d \cdot \cos(s))^2} \\
4 \cdot \frac{b \sin (s) - a \cos (s) + a d - b c}{(1 - c \cdot \sin(s) - d \cdot \cos(s))^2}\n\end{bmatrix} \Rightarrow \lambda = -\frac{1}{4}
$$

Conclui-se que as linhas integrais do campo  $B_0$  são círculos de Hopf em  $\mathbb{R}^3$ .

**Observação 4.2.** Pela proposição  $(2.2)$ , as curvas integrais evoluem ao longo de um tempo t na direção de S, que é unitário, deslocando-se com respeito a tS, isto é, as curvas integrais estão em um toro de espessura 2t. Observe a evolução temporal de um círculo na figura abaixo.

■

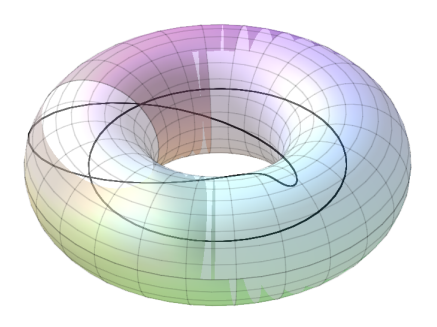

Figura 4.2: O círculo no interior da região limitada pelo toro é uma curva integral cuja evolução está contida no toro.

### 4.3 Construção de Rañada para a solução tipo hopfion

A seguir é exibida a construção feita por Rañada em 1989 [11] para obter tais campos.

Considere, em  $\mathbb{R}^4$ , as aplicações:

$$
\begin{cases}\n\zeta(x,y,z,t) = \frac{(Ax+ty) + i(Az + t(A-1))}{(tx - Ay) + i(A(A-1) - tz)} \\
\eta(x,y,z,t) = \frac{(Az + t(A-1)) + i(tx - Ay)}{(Ax + ty) + i(A(A-1) - tz)}\n\end{cases}
$$
\n(4.28)

Considerando-se que  $A := \frac{1}{2} \cdot (x^2 + y^2 + z^2 - t^2 + 1)$ , obtém-se os campos E e B como seguem:

$$
\begin{cases}\nB = \frac{1}{4\pi i} \cdot \frac{\nabla \eta \times \nabla \overline{\eta}}{(1 + \eta \overline{\eta})^2} \\
E = \frac{1}{4\pi i} \cdot \frac{\nabla \zeta \times \nabla \overline{\zeta}}{(1 + \zeta \overline{\zeta})^2}\n\end{cases}
$$
\n(4.29)

Pode-se obter as expressões explícitas dos campos em termos de  $x, y, z \in t$  substituindo a equação  $(4.28)$  na equação  $(4.29)$  dos campos. Ainda, observe que os campos dados em  $(4.29)$  têm um escalar  $\frac{1}{4\pi i}$ . Esse escalar será ignorado para o fim de determinar as curvas integrais por simplicidade. No tempo  $t = 0$ , a expressão dos campos é consideravelmente mais simples e são essas expressões que serão, majoritariamente, utilizadas daqui em diante. Para tanto, considere a seguinte notação:

$$
E_t := E(x, y, z, t)
$$
  
\n
$$
B_t := B(x, y, z, t)
$$
\n(4.30)

De acordo com essa notação, pode-se escrever:

$$
\begin{cases}\nE_0 = \left(\frac{16(xy+z)}{(x^2+y^2+z^2+1)^3}, -\frac{8(x^2-y^2+z^2-1)}{(x^2+y^2+z^2+1)^3}, -\frac{16(-yz+x)}{(x^2+y^2+z^2+1)^3}\right) \\
B_0 = \left(-\frac{8\cdot(x^2-y^2-z^2+1)}{(x^2+y^2+z^2+1)^3}, -\frac{16\cdot(xy-z)}{(x^2+y^2+z^2+1)^3}, -\frac{16\cdot(xz+y)}{(x^2+y^2+z^2+1)^3}\right)\n\end{cases} (4.31)
$$

Observe que a expressão dos campos no tempo  $t = 0$  coincide com a expressão obtida no caso de Bateman, a menos de um escalar. Por esse motivo, tem-se que o vetor de Poynting é o mesmo que o obtido no capítulo anterior (lembre-se que a definição utilizada dá o vetor de Poynting normalizado). Dessa forma, uma vez que foi demonstrada a proposição (2.2), que diz que as curvas integrais evoluem na direção de  $S_0$ , fica determinado o campo em todo tempo t. Conclui-se, portanto, que os campos obtidos em (4.31) são campos eletromagnéticos nulos, uma vez que os obtidos pelo método de Bateman o são.

Alternativamente, pode-se verificar explicitamente a condição de campo nulo:

$$
\langle E, B \rangle = \frac{128 \cdot \left( -(xy+z)(x^2 - y^2 - z^2 + 1) + (x^2 - y^2 + z^2 - 1)(xy - z) + 2(-yz + x)(xz + y) \right)}{(x^2 + y^2 + z^2 + 1)^6}
$$
  
= 
$$
\frac{128 \cdot (0)}{(x^2 + y^2 + z^2 + 1)^6}
$$
  
= 0 (4.32)

Além disso, tem-se que:

$$
\frac{\langle E, E \rangle}{\langle B, B \rangle} = \frac{16^2 \cdot (xy + z)^2 + 8^2 \cdot (x^2 - y^2 + z^2 - 1)^2 + 16^2 \cdot (-yz + x)^2}{8^2 \cdot (x^2 - y^2 - z^2 + 1)^2 + 16^2 \cdot (xy - z)^2 + 16^2 \cdot (xz + y)^2} \n= \frac{4 \cdot (xy + z)^2 + (x^2 - y^2 + z^2 - 1)^2 + 4 \cdot (-yz + x)^2}{(x^2 - y^2 - z^2 + 1)^2 + 4 \cdot (xy - z)^2 + 4 \cdot (xz + y)^2} \n= 1
$$
\n(4.33)

## Capítulo 5

# Construção alternativa: superfícies mínimas e os hopfions

Neste capítulo, vamos apresentar um método para construir campos eletromagnéticos nulos utilizando superfícies mínimas. Lembramos que o vetor de Riemann-Silberstein, F, é nulo para campos eletromagnéticos nulos. Por outro lado, na representação de Weierstrass, o integrando  $\Phi$  é, para cada  $w$ , um vetor nulo. Essa simples observação nos leva a pensar em um método para relacionar os campos eletromagnéticos nulos e as superfícies mínimas.

Uma vez que  $F:U\subset \mathcal{M}^4\to \mathbb{C}^3$  e  $\Phi:\Omega\to \mathbb{C}^3$  está definida de uma aberto de  $\mathcal{M}^4$  em  $\mathbb{C}^3,$  não é evidente como relacionar essas duas aplicações. Para relacionar  $F$  e  $\Phi$  precisamos de alguma aplicação definida em um aberto  $U \subset \mathcal{M}^4$  e com valores em  $\mathbb{C}$ .

Uma tal aplicação surge em decorrência do teorema de Robinson [12]. Esse teorema relaciona campos eletromagnéticos nulos com congruências de geodésicas nulas *shear-free* em  $\mathcal{M}^4$ . Na discussão que segue, vamos nos limitar a usar as ideias de Robinson para definir uma aplicação de  $\mathcal{M}^4$  em  $\mathbb C$  que iremos utilizar. Uma congruência de geodésicas nulas é uma folheação de um aberto  $U$  de  $\mathcal{M}^4,$  onde as folhas são geodésicas nulas, isto é, o vetor tangente às geodésicas é nulo. Em particular, um campo de geodésicas nulas determina uma aplicação  $p \mapsto \eta(p), \langle \eta(p), \eta(p) \rangle_{\mathbb{L}} = 0$ , em que  $\eta$  é o vetor tangente a uma geodésica nula.

Vamos agora explicar como podemos definir uma aplicação de  $U \subset \mathcal{M}^4$  em  $\mathbb C$  a partir da aplicação  $\eta$ .

Seja  $\eta = (\eta_1, \eta_2, \eta_3, \eta_4)$  um vetor de  $\mathcal{M}^4$ . Assim, cada vetor nulo  $\eta$  de  $\mathcal{M}^4$  está associado a uma matriz hermitiana complexa<sup>1</sup>  $H<sub>\eta</sub>$  de ordem 2 da forma que segue:

$$
\eta = (\eta_1, \eta_2, \eta_3, \eta_4) \sim \left[ \begin{array}{cc} \eta_4 + \eta_3 & \eta_1 + i\eta_2 \\ \eta_1 - i\eta_2 & \eta_4 - \eta_3 \end{array} \right] = H_{\eta}
$$
\n(5.1)

Em particular, se  $\eta$  for um vetor nulo, a matriz  $H_{\eta}$  pode ser fatorada como segue:

<sup>&</sup>lt;sup>1</sup>Uma matriz  $H_{\eta}$  é hermitiana complexa quando  $H_{\eta} = H_{\eta}^{CT}$ .

$$
H_{\eta} = \left[ \begin{array}{c} w_1 \\ w_2 \end{array} \right] \left[ \begin{array}{c} \overline{w_1} & \overline{w_2} \end{array} \right] \tag{5.2}
$$

Nesse contexto, pode-se concluir que, se  $(w_1, w_2)$  está associado a  $H_\eta$ , então  $e^{i\varphi}(w_1, w_2)$  também está associado a  $H_{\eta}$ . Assim, pode-se obter uma relação entre  $(w_1, w_2)$  e os números  $\eta_1, \eta_2, \eta_3$  e  $\eta_4$  resolvendo o sistema a seguir:

$$
\begin{bmatrix}\n\eta_4 + \eta_3 & \eta_1 + i\eta_2 \\
\eta_1 - i\eta_2 & \eta_4 - \eta_3\n\end{bmatrix} = \begin{bmatrix}\nw_1\overline{w_1} & w_1\overline{w_2} \\
\overline{w_1}w_2 & w_2\overline{w_2}\n\end{bmatrix}
$$
\n(5.3)

A condição adicional *shear-free* é expressa como um sistema de equações diferenciais parciais para uma função incógnita  $Y(x, y, z, t)$  (com valores complexos) associados a  $\eta$ . Essa aplicação Y é justamente a aplicação que devemos utilizar para relacionar campos eletromagnéticos nulos com superfícies mínimas.

Os cálculos e considerações a seguir visam definir Y.

Uma vez que temos a família a 1-parâmetro  $e^{i\varphi}(w_1, w_2)$ , pode-se escolher  $\varphi$  adequado para que se tenha  $w_2$  real negativo, desde que a direção nula  $\eta$  não seja da forma  $(0, 0, a, a)$ . Assim, ficam determinados  $w_1$ e  $w_2$  a seguir:

$$
\begin{cases}\nw_1 = -\frac{\eta_1 + i\eta_2}{\sqrt{\eta_4 - \eta_3}} \\
w_2 = -\sqrt{\eta_4 - \eta_3}\n\end{cases}
$$
\n(5.4)

Sabendo-se que  $\eta$  indica uma direção nula, pode-se tomar um múltiplo de  $\eta$ , digamos,  $\tilde{\eta}$ , de tal sorte que se tenha  $w_2 = -1$ .  $\tilde{\eta}$  indica a mesma direção e é, também, nula por um cálculo direto. Para tanto, basta tomar  $\tilde{\eta}_i = \frac{\tilde{\eta}_i}{\sqrt{\tilde{\eta}_i}}$  $\frac{\eta_1}{\eta_4 - \eta_3}$ . Verifiquemos:

$$
\tilde{\eta} = (\tilde{\eta}_1, \tilde{\eta}_2, \tilde{\eta}_3, \tilde{\eta}_4) \n\tilde{\eta} = \left(\frac{\eta_1}{\eta_4 - \eta_3}, \frac{\eta_2}{\eta_4 - \eta_3}, \frac{\eta_3}{\eta_4 - \eta_3}, \frac{\eta_4}{\eta_4 - \eta_3}\right)
$$
\n(5.5)

Assim, 
$$
w_2 = -\sqrt{\frac{\eta_4}{\eta_4 - \eta_3} - \frac{\eta_3}{\eta_4 - \eta_3}} = -\sqrt{\frac{\eta_4 - \eta_3}{\eta_4 - \eta_3}} = -1
$$
. Consequently,  $w_1 = -\frac{\eta_1 + i\eta_2}{\eta_4 - \eta_3}$ .

Para adequar à notação utilizada até aqui com a que se encontra na literatura [5], considere  $Y = w_1$ . Dessa forma, tem-se que Y deve satisfazer as equações diferenciais parciais da condição de shear-free:

$$
\begin{cases}\nY\partial_u(Y) - \partial_{\overline{\zeta}}(Y) = 0 \\
Y\partial_{\zeta}(Y) - \partial_v(Y) = 0\n\end{cases}
$$
\n(5.6)

Em que os operadores  $\partial_u, \partial_v, \partial_\zeta$  e  $\partial_{\overline{\zeta}}$  são definidos a seguir:

$$
\begin{bmatrix}\n\partial_u & \partial_\zeta \\
\partial_{\overline{\zeta}} & \partial_v\n\end{bmatrix} = \frac{1}{\sqrt{2}} \begin{bmatrix}\n\partial_z - \partial_t & \partial_x + i\partial_y \\
\partial_x - i\partial_y & -\partial_z - \partial_t\n\end{bmatrix}
$$
\n(5.7)

Considere uma geodésica nula  $\gamma$  de  $\mathcal{M}^4$ . Assim, tem-se que  $\langle \gamma', \gamma' \rangle_{\mathbb{L}} = 0$ . Escrevendo  $\gamma$  em coordenadas, pode-se denotar  $\gamma'=(\gamma_1',\gamma_2',\gamma_3',\gamma_4')$  e, logo, pode-se associar a  $\gamma'$ , em cada ponto, uma direção nula η.

$$
\gamma' = (\gamma'_1, \gamma'_2, \gamma'_3, \gamma'_4) \rightsquigarrow (\eta_1, \eta_2, \eta_3, 1) = \eta \tag{5.8}
$$

De forma que se tem  $\eta_i = \frac{\gamma'_i}{\gamma'_4}$ , para cada  $i \in \{1, 2, 3\}$ . Assim, fica determinada a aplicação:

$$
Y = -\frac{\eta_1 + i\eta_2}{1 - \eta_3} \tag{5.9}
$$

Essa aplicação pode ser identificada como a projeção estereográfica de  $\mathbb{S}^2$  com relação ao pólo norte, com uma reflexão pela origem de  $\mathbb{R}^2$ . Utilizaremos, a seguir, a projeção estereográfica com relação ao pólo sul,  $w$ . Por esse motivo, obtemos a seguinte relação:

$$
-Y = \frac{1}{-\overline{w}}
$$
  
\n
$$
w = \frac{1}{Y}
$$
\n(5.10)

Nossa ideia, uma vez que temos a aplicação w, é definir  $F = h\Phi(w)$ , em que  $\Phi$  é a representação de Weierstrass com relação à variável complexa  $w$ :

$$
F(x, y, z, t) := h(x, y, z, t) \Phi(w(x, y, z, t))
$$
\n(5.11)

Nessas condições, pode-se fazer uma tentativa de reobter, utilizando uma fatoração, o vetor de Riemann-Silberstein de um campo eletromagnético tal que seu vetor de Poynting  $S = (S_1, S_2, S_3)$  é associado a uma direção nula  $\eta = (S_1, S_2, S_3, 1)$ . A saber, discute-se, em dois casos, sob quais condições é possível fatorar  $F = h \cdot \Phi$ , em que  $\Phi$  é a representação de Weierstrass de uma superfície mínima e h é uma função multiplicadora a ser determinada.

### 5.1 Exemplos

#### 5.1.1 Apolônion

Considere um campo eletromagnético nulo ao qual está associado o vetor de Poynting S, cuja projeção estereográfica,  $w = u + iv$  é tal que:

$$
\begin{cases}\n u = \frac{x}{t - z} \\
 v = -\frac{y}{t - z}\n\end{cases}
$$
\n(5.12)

Dessa forma, utilizamos a representação de Weierstrass relativa à variável  $w$ , dada por:

$$
\Phi(\omega) = \left(\frac{f(w)}{2}(1 - g(w)^2), -\frac{if(w)}{2}(1 + g(w)^2), f(w)g(w)\right)
$$
\n(5.13)

De acordo com a representação acima, q corresponde à aplicação de Gauss da superfície mínima. Assim, fixaremos  $g(w) = w$  de sorte que  $\Phi$  depende apenas da escolha de f.

#### Caso geral

Admita que a  $f$  é uma função holomorfa da variável complexa  $w$  e que  $h = h_r + ih_i$ , em que  $h_r$  e  $h_i$ são funções reais de  $x, y, z$  e t. Vamos impor que o vetor em  $\mathbb{C}^3$  dado por  $F = h\Phi$  represente um campo eletromagnético nulo. É claro que o campo obtido é necessariamente nulo, uma vez que  $\Phi$  é nula. Resta impor que as equações de Maxwell (2.5) sejam satisfeitas. Essa restrição fornece 8 equações diferenciais parciais, com 4 graus de liberdade. Tome  $\partial_x h_r, \partial_y h_r, \partial_x h_i$  e  $\partial_y h_i$  como variáveis livres para resolver o sistema linear associado às EDPs. Utilizando o fato de que  $f$  é holomorfa, podemos usar as condições de Cauchy-Riemann e as seguintes notações para reduzi-las. Admita que:

$$
\begin{cases}\n\tau = t - z \\
\sigma_{+} = \tau^{2} + (x^{2} + y^{2}) \\
\sigma_{-} = \tau^{2} - (x^{2} + y^{2})\n\end{cases}
$$
\n(5.14)

Dessa forma, as equações diferenciais ficam:

$$
\begin{cases}\n\partial_t h_i = \frac{1}{\tau} \left( v \sigma_- \partial_x h_r + u \sigma_- \partial_y h_r - u \sigma_+ \partial_x h_i + v \sigma_+ \partial_y h_i - h_i \right) \\
\partial_z h_i = \frac{1}{\tau} \left( v \sigma_+ \partial_x h_r + u \sigma_+ \partial_y h_r - u \sigma_- \partial_x h_i + v \sigma_- \partial_y h_i + h_i \right) \\
\partial_t h_r = \frac{1}{\tau} \left( -u \sigma_+ \partial_x h_r + v \sigma_+ \partial_y h_r - v \sigma_- \partial_x h_i - u \sigma_- \partial_y h_i - h_r \right) \\
\partial_z h_r = \frac{1}{\tau} \left( -u \sigma_- \partial_x h_r + v \sigma_- \partial_y h_r - v \sigma_+ \partial_x h_i - u \sigma_+ \partial_y h_i + h_i \right)\n\end{cases}
$$
\n(5.15)

Utiliza-se, então, o Teorema de Fröbenius, verificando que as derivadas segundas das funções  $h_r$  e  $h_i$ com relação a $z$ e $t$ comutam. Isto é:

$$
\partial_t(\partial_z h_r) = \partial_z(\partial_t h_r) \n\partial_t(\partial_z h_i) = \partial_z(\partial_t h_i)
$$
\n(5.16)

Com auxílio de um CAS, é possível verificar que as condições acima são válidas e, portanto, o sistema  $é$  integrável.

#### Caso particular

O objetivo agora é resolver as equações diferenciais da função h obtidas ao impor que  $F = h \cdot \Phi$  satisfaz as equações de Maxwell e que a função  $h$  é real. Com ajuda de um CAS, a saber, Maple, obtém-se as equações diferenciais:

$$
\begin{cases}\n\frac{h_y}{y} = \frac{h_x}{x} \\
h_t = -\frac{(h_x \cdot t - h_x \cdot z + h_z \cdot x)}{x} \\
h = \frac{1}{2} \cdot \frac{h_x(t^2 - y^2 + z^2 - x^2) - 2tzh_x + 2txh_z - 2xzh_z}{2x}\n\end{cases}
$$
\n(5.17)

Observação 5.1. Convém notar que, surpreendemente, as equações do sistema (5.17) não dependem da escolha de f.

Observe que esse sistema de equações têm arbitrariedade na escolha de  $h_x$  e  $h_t$ . Ainda, a equação  $h_y$  $\frac{dy}{y} = \frac{h_x}{x}$  $\frac{dx}{x}$  sugere uma dependência radial em  $x \in y$ . Introduzindo a variável  $s = x^2 + y^2$ , pode-se escrever  $h(x, y, z, t) = h(s, z, t)$  uma vez que:

$$
\begin{cases}\nh_x = \frac{\partial h}{\partial s} \cdot 2x \\
h_y = \frac{\partial h}{\partial s} \cdot 2y\n\end{cases} (5.18)
$$

Isolando  $\frac{\partial h}{\partial s}$ , obtém-se  $\frac{h_y}{y} = \frac{h_x}{x}$  $\frac{dx}{x}$ , conforme o sistema (5.17) indicava.

Utilizando a propriedade da dependência radial da solução  $h$ , o CAS fornece a solução:

$$
h(x, y, z, t) = \frac{1}{t - z} \cdot \mathcal{A}\left(\frac{x^2 + y^2 + z^2 - t^2}{t - z}\right)
$$
\n(5.19)

Em que a função  $A$  é arbitrária.

#### Explicitando o exemplo: Apolônion

Para a escolha 
$$
f(w) = 1 e
$$
 A =  $\frac{2i(z-t)^2}{(x^2 + y^2 + z^2 - t^2)^2}$ , obtém-se o campo *F* calculando-se:  

$$
F = \frac{1}{t-z} \frac{-2i(t-z)^2}{(x^2 + y^2 + z^2 - t^2)^2} \cdot \Phi
$$
(5.20)

Desta forma, obtém-se um campo eletromagnético nulo. Esses campos têm uma propriedade interessante: considerando-se o plano  $yz$ , as curvas integrais de, digamos,  $E$ , são círculos com centro sobre o eixo y passando pela origem. Além disso, o campo dos vetores de Poynting tem suas curvas integrais na forma de círculos ortogonais a cada uma das curvas integrais de B. Essa configuração lembra o caso limite dos círculos de Apolônio, o que motiva seu nome.

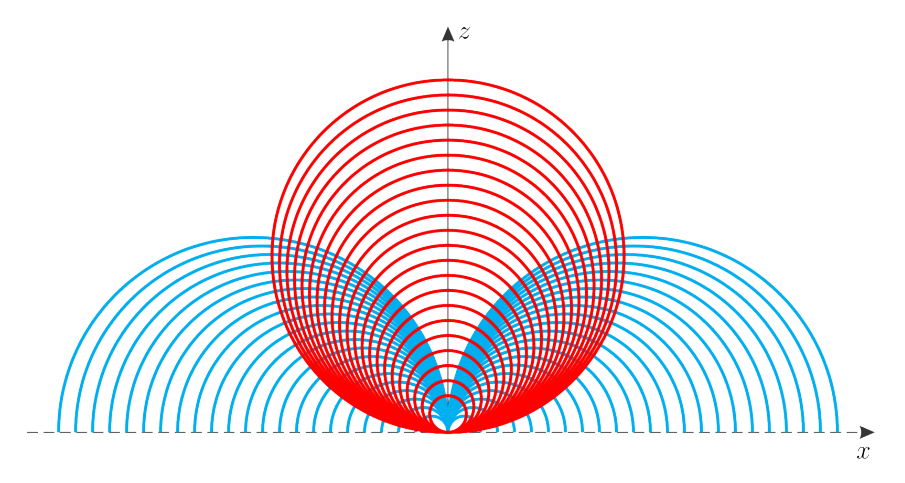

Figura 5.1: As curvas em vermelho são curvas integrais do campo B no tempo 0. As curvas em azul são curvas integrais do campo dos vetores de Poynting em  $t = 0$ .

#### 5.1.2 Hopfions

No exemplo anterior, considerou-se  $h$  real. Naquele caso, obteve-se uma solução particular de um caso mais geral, isto é, h complexa. No exemplo a seguir, não é possível obter h real para que haja a fatoração desejada. Assim, é necessário que seja considerada h com partes real e imaginária. Infelizmente, as equações diferenciais que são obtidas considerando-se esse problema são demasiadamente complicadas. Ainda assim, a função h abaixo é uma solução para esse problema, obtida por uma analogia com o caso Apolônion.

$$
h(x, y, z, t) = \frac{1}{t - i + z} \cdot \left(\frac{t - i + z}{(x^2 + y^2 + z^2 - (t - i)^2)}\right)^{-3}
$$
(5.21)

**Observação 5.2.** Note que a forma de h é similar ao exemplo anterior, a menos de uma mudança de parâmetro t → t−i. Convém notar, ainda, que alguns termos que aparecem na expressão de h explicitada acima são similares à função  $\alpha$  utilizada pelo método de Bateman em (4.14) para se obter os hopfions, a menos de, possivelmente, uma reflexão  $z \stackrel{r}{\mapsto} -z$ .

$$
h(x, y, z, t) = -\frac{(r \circ \alpha)^3}{r \circ b} \tag{5.22}
$$

#### Explicitando o exemplo:

Os dados de Weierstrass  $f(w) = \frac{1}{w^2}$  e  $g(w) = w$  são dados utilizados para obter o catenóide. Com a função  $h$ , pode-se escrever o vetor de Riemann-Silberstein associado aos Hopfions:

$$
F = h \cdot \Phi
$$
  
=  $\frac{1}{t - i + z} \cdot \left( \frac{t - i + z}{(x^2 + y^2 + z^2 - (t - i)^2)} \right)^{-3} \cdot \left( \frac{1 - w^2}{2w^2}, -\frac{1 + w^2}{2iw^2}, \frac{1}{w} \right)$  (5.23)

Considere a projeção estereográfica dada por  $\pi(x, y, z) = (\frac{x}{1-z}, \frac{y}{1-z})$ . Aplica-se essa projeção estereogr´afica ao vetor Poynting, S, associado aos Hopfions obtido em (4.23), e, identificando sua imagem com  $\mathbb{C}$ , obtém-se:

$$
\pi(S) = \left(\frac{x(t+z) - y}{x^2 + y^2}\right) + i \cdot \left(-\frac{y(t+z) + x}{x^2 + y^2}\right)
$$
\n(5.24)

Pode-se substituir w na equação (5.23) por  $\pi(S)$ . Dessa forma, a expressão de F é obtida. Já é sabido, no entanto, que basta conhecer o comportamento do campo em  $t = 0$ , porque sabe-se, da proposição (2.2), que as curvas integrais movem-se ao longo de  $S_0$  em cada ponto. Nesse sentido, basta obter a expressão de  $F|_{t=0}$ , a seguir:

$$
F_0 = \left(\frac{i((iy+x)^2 - (z-i)^2)}{2(x^2 + y^2 + z^2 + 1)^3}, \frac{(x+iy)^2 - (iz+1)^2}{2(x^2 + y^2 + z^2 + 1)^3}, -\frac{i(iy+x)(i-z)}{(x^2 + y^2 + z^2 + 1)^3}\right)
$$
(5.25)

Separando-se parte real de parte imaginária, isto é, separando  $F = E + iB$ , obtém-se:

$$
\begin{cases}\nE_0 = \left( -\frac{xy+z}{(x^2+y^2+z^2+1)^3}, \frac{x^2-y^2+z^2-1}{2(x^2+y^2+z^2+1)^3}, \frac{-yz+x}{(x^2+y^2+z^2+1)^3} \right) \\
B_0 = \left( \frac{x^2-y^2-z^2+1}{2(x^2+y^2+z^2+1)^3}, \frac{xy-z}{(x^2+y^2+z^2+1)^3}, \frac{xz+y}{(x^2+y^2+z^2+1)^3} \right)\n\end{cases} (5.26)
$$

Observe que as express˜oes dos campos coincidem, a menos de um fator constante, com os campos obtidos em (4.16). Portanto, trata-se de uma solução do tipo Hopfion.

#### EDPs Hopfion

Uma solução particular foi exibida para reobter o campo eletromagnético tipo Hopfion. Nesta seção, a restrição sobre a função f dos dados de Weierstrass é retirada e as EDPs obtidas ao impor que o vetor  $F$  represente um campo eletromagnético nulo.

Considere as seguintes afirmações:

- $w = \frac{x(t+z) y}{2}$  $\frac{x^2 + y^2}{x^2 + y^2} - \frac{y(t+z) + x}{x^2 + y^2}$  $\frac{u+z+x}{x^2+y^2}$ i é a projeção estereográfica do vetor de Poynting em  $\mathbb{R}^2$  com relação ao pólo sul, identificado com  $\mathbb{C}$ ;
- $\bullet$  f é holomorfa;
- $q(w) = w;$
- $h(x, y, z, t) = h_r + ih_i$ , em que  $h_r$  e  $h_i$  são funções reais de  $x, y, z$  e  $t$ ;
- $\Phi$  é a representação de Weierstrass com dados  $f$  e  $g$ ;
- $F = h \cdot \Phi$ .

Com esses dados, basta impor que o vetor em  $\mathbb{C}^3$  dado por F represente um campo eletromagnético nulo. É claro que o campo obtido é necessariamente nulo, uma vez que  $\Phi$  é nula. Resta impor que as equações de Maxwell (2.5) sejam satisfeitas. Essa restrição fornece 8 equações diferenciais parciais cujas extensões não permitem que se escrevam neste documento (cada equação, com a formatação utilizada neste documento, precisaria de aproximadamente vinte quebras de linha!).

Apesar do tamanho do sistema de EDPs, o auxílio de um CAS nos permite observar que o sistema linear associado às EDPs, nas incógnitas  $\partial_x h_r, \partial_y h_r, \partial_z h_r, \partial_t h_r, \partial_x h_i, \partial_y h_i, \partial_z h_i$  e  $\partial_t h_i$  admite 4 graus de liberdade. Tomando-se  $\partial_x h_r, \partial_y h_r, \partial_x h_i$  e  $\partial_y h_i$  livres, fica determinada a solução do sistema linear associado para as incógnitas  $\partial_z h_r, \partial_t h_r, \partial_z h_i$  e  $\partial_t h_i$ , cada um dos quais ainda, aparentemente, depende das funções  $\phi$  e  $\psi$ . Ao utilizar-se as condições de Cauchy-Riemann com f, verifica-se que a solução independe da escolha de  $f$ . De fato, escolhidas as variáveis livres conforme mencionado acima, as soluções ficam:

$$
\partial_{z}h_{r}=\left[\begin{array}{c} \frac{u((t+z)^{2}-x^{2}-y^{2}+1)}{2((t+z)^{2}+1)} \\ \frac{-v((t+z)^{2}+x^{2}-y^{2}+1)}{2((t+z)^{2}+1)} \\ \frac{2((t+z)^{2}+x^{2}+y^{2}+1)}{2((t+z)^{2}+1)} \\ \frac{2((t+z)^{2}+x^{2}+y^{2}+1)}{2((t+z)^{2}+1)} \\ \frac{2((t+z)^{2}+x^{2}+y^{2}+1)}{2((t+z)^{2}+1)} \\ \frac{2((t+z)^{2}+1)}{((t+z)^{2}+1)} \\ \frac{v((t+z)^{2}+x^{2}+y^{2}+1)}{2((t+z)^{2}+1)} \\ \frac{v((t+z)^{2}+x^{2}+y^{2}+1)}{2((t+z)^{2}+1)} \\ \frac{v((t+z)^{2}+x^{2}+y^{2}+1)}{2((t+z)^{2}+1)} \\ \frac{v((t+z)^{2}+x^{2}+y^{2}+1)}{2((t+z)^{2}+1)} \\ \frac{v((t+z)^{2}+x^{2}+y^{2}+1)}{2((t+z)^{2}+1)} \\ \frac{v((t+z)^{2}+x^{2}+y^{2}+1)}{2((t+z)^{2}+1)} \\ \frac{v((t+z)^{2}+x^{2}+y^{2}+1)}{2((t+z)^{2}+1)} \\ \frac{v((t+z)^{2}+x^{2}+y^{2}+1)}{2((t+z)^{2}+1)} \\ \frac{v((t+z)^{2}+x^{2}+y^{2}+1)}{2((t+z)^{2}+1)} \\ \frac{v((t+z)^{2}+x^{2}+y^{2}+1)}{2((t+z)^{2}+1)} \\ \frac{v((t+z)^{2}+x^{2}+y^{2}+1)}{2((t+z)^{2}+1)} \\ \frac{v((t+z)^{2}+y^{2}+1)}{2((t+z)^{2}+1)} \\ \frac{v((t+z)^{2}+y^{2}+1)}{2((t+z)^{2}+1)} \\ \frac{v((t+z)^{2}+y^{2}+1)}{2((t+z)^{2}+1)} \\ \frac{v((t+z)^{2}+1)}{2((t+z)^{2}+1)} \\ \frac{v
$$

A fim de reduzir o tamanho das expressões acima, faça as seguintes substituições:

$$
\begin{cases}\n\tau = (t+z)^2 + 1 \\
\sigma_{+} = \tau + (x^2 + y^2) \\
\sigma_{-} = \tau - (x^2 + y^2)\n\end{cases}
$$
\n(5.27)

As equações se reduzem a:

$$
\begin{cases}\n\partial_z h_r = \frac{u\sigma_-}{2\tau} \partial_x h_r - \frac{v\sigma_-}{2\tau} \partial_y h_r - \frac{v\sigma_+}{2\tau} \partial_x h_i - \frac{u\sigma_+}{2\tau} \partial_y h_i - \frac{\sqrt{\tau - 1}}{\tau} h_r + \frac{1}{\tau} h_i \\
\partial_t h_r = -\frac{u\sigma_+}{2\tau} \partial_x h_r + \frac{v\sigma_+}{2\tau} \partial_y h_r + \frac{v\sigma_-}{2\tau} \partial_x h_i + \frac{u\sigma_-}{2\tau} \partial_y h_i - \frac{\sqrt{\tau - 1}}{\tau} h_r + \frac{1}{\tau} h_i \\
\partial_z h_i = \frac{v\sigma_+}{2\tau} \partial_x h_r + \frac{u\sigma_+}{2\tau} \partial_y h_r + \frac{u\sigma_-}{2\tau} \partial_x h_i - \frac{v\sigma_-}{2\tau} \partial_y h_i - \frac{1}{\tau} h_r - \frac{\sqrt{\tau - 1}}{\tau} h_i \\
\partial_t h_i = -\frac{v\sigma_-}{2\tau} \partial_x h_r - \frac{u\sigma_-}{2\tau} \partial_y h_r - \frac{u\sigma_+}{2\tau} \partial_x h_i + \frac{v\sigma_+}{2\tau} \partial_y h_i - \frac{1}{\tau} h_r - \frac{\sqrt{\tau - 1}}{\tau} h_i\n\end{cases}
$$
\n(5.28)

Resta saber se esse sistema de EDPs é integrável. Utiliza-se, então, o Teorema de Fröbenius, verificando que as derivadas segundas das funções  $h_r$  e  $h_i$  com relação a  $z$  e  $t$  comutam. Isto é:

$$
\partial_t(\partial_z h_r) = \partial_z(\partial_t h_r) \n\partial_t(\partial_z h_i) = \partial_z(\partial_t h_i)
$$
\n(5.29)

A resposta para essa pergunta exige cálculos extensos, mas, com auxílio de um CAS, é possível verificar que as condições acima são válidas e, portanto, o sistema é integrável. Convém notar que se admitíssemos  $h$  real, como fizemos no caso Apolônion, o sistema linear associado às EDPs torna-se insolúvel.

Neste capítulo, pudemos fatorar o vetor de Riemann-Silberstein de um campo eletromagnético nulo utilizando a parametrização isotérmica de uma superfície mínima. No entanto, ainda não está claro de que maneira as superfícies mínimas e os campos eletromagnéticos nulos estão relacionados à parte dessa fatoração.

## Referências Bibliográficas

- [1] ARRAYÁS, M.; TRUEBA, J. L. . *Electromagnetic torus knots*, arXiv preprint ar-Xiv:1106.1122, 2011.
- [2] BATEMAN, H. The Mathematical Analysis of Electrical and Optical Wave-Motion, Dover Publications Inc., 1915
- [3] BIALYNICKI-BIRULA, I. . Electromagnetic vortex lines riding atop null solutions of the Maxwell equations, Journal of Optics A: Pure and Applied Optics 6, S181, 2004.
- [4] FLANDERS, H. . Differentiation under the integral sign, American Mathematical Monthly 80 (6), p. 615-627, June-July 1973.
- [5] HUGGETT, S. A.; TOD, K. P. . An Introduction to Twistor Theory, 2nd Ed., Cambridge University Press (1994).
- [6] IRVINE, W.T. M.; BOUWMEESTER, D. . Linked and knotted beams of light, Nature Physics v. 4, p.716-720, September 2008.
- [7] JOHNSON, Niles. A visualization of the Hopf Fibration, http://www.nilesjohnson.net/hopf.html, updated on 30/12/2013, retrieved on 29/05/2014.
- [8] KEDIA, H.; BIALYNICKI-BIRULA, I.; PERALTA-SALAS, D.; IRVINE, W.T.M. . Tying knots in light fields, Phys. Rev. Lett. 111, 2013.
- [9] LYONS, D. W. . An elementary introduction to the Hopf fibration, Mathematics magazine, v. 76, n. 2, p. 87-98, 2003.
- [10] OSSERMAN, R. . A survey of minimal surfaces, Courier Dover Publications, 2002.
- [11] RANADA, A.F. . A topological theory of the electromagnetic field, Letters in Mathematical Physics, 18(2):, p. 97-106, 1989.
- [12] ROBINSON, I. . Null Electromagnetic Fields, J. Math. Phys. 2, 290 (1961)